# **Tt** RadioTraffic.com

## Welcome to the new Premier

This guide explains enhancements and improvements to your RadioTraffic Premier service.

## **Release notes**

Release Notes are easier to use and review. From the dashboard, click View > Release Notes. The window can be minimized and maximized. With the notes window open, you can also navigate throughout Premier so you can compare the notes to the software.

## Сору

Copy status is now easily identifiable. Current copy appears in bold in the copy list, and expired copy is grayed out.

| Customer |                  |          |                 |            |            |         |                                       |
|----------|------------------|----------|-----------------|------------|------------|---------|---------------------------------------|
|          |                  |          |                 |            |            | /       |                                       |
| Cart     | Name             | Length   | Ad-ID           | Start Date | End Date   | Status  |                                       |
| - Custor | ner: 3M (10)     |          |                 |            |            |         |                                       |
| \$999    | Test Copy        |          | 30              | 3/7/2016   | 4/7/2017   | OK      |                                       |
| \$999    | Test Copy        |          | 30              | 3/7/2016   | 4/7/2017   | OK      |                                       |
| \$999    | Test Copy        |          | 30              | 3/7/2016   | 6/30/2017  | OK      |                                       |
| \$999    | Test Copy        |          | 30              | 3/7/2016   | 12/29/2018 | OK      |                                       |
| 11111    | Minute cut       |          | 60              | 10/29/2015 | 12/31/2016 | OK      |                                       |
| 3370     | Test #1          |          | 30              | 9/1/2015   | 12/31/2017 | OK      |                                       |
| 3371     | Test #2          |          | 30              | 9/1/2015   | 12/31/2017 | OK      |                                       |
| 3390     | Copy1            |          | 30              | 10/1/2015  | 11/30/2015 | OK      |                                       |
| 3398     | Сору9            |          | 60              | 10/1/2015  | 11/30/2015 | Trashed | · · · · · · · · · · · · · · · · · · · |
| 9999     | Test copy 2      |          | 30              | 3/7/2016   | 3/7/2017   | OK      |                                       |
| - Custor | mer: America's A | uto (4)  |                 |            |            |         |                                       |
| 2300     | America's Au     |          | 30              | 1/1/2015   | 12/31/2016 | OK      |                                       |
| 2300     | America's Au     |          | 30 ThisisanISCI | 1/1/2014   | 12/31/2016 | OK      |                                       |
| 3361     | Promo Test1      |          | 60              | 1/1/2014   | 12/31/2016 | OK      |                                       |
| 4001     | Muffler Spec     |          | 60              | 9/24/2015  | 12/31/2019 | OK      |                                       |
| - Curtos | mer: Bevond The  | Pock (1) |                 |            |            |         |                                       |

### **Removing Expired Copy**

Premier now allows you to remove expired copy from your Copy list and place it in your system's Recycle Bin. Right click a piece of copy and select Trash. **Trashed copy is not deleted.** 

| С   | ustomer 4 | •           |               |       |        |            |            |        |  |
|-----|-----------|-------------|---------------|-------|--------|------------|------------|--------|--|
| Car | rt        | Name        | Length        | Ad-II | )      | Start Date | End Date   | Status |  |
| Ŧ   | Customer  | : 3M (9)    |               |       |        |            |            |        |  |
|     | \$999     | Test Copy   | 30            |       |        | 3/7/2016   | 4/7/2017   | OK     |  |
|     | \$999     | Test Copy   | 30            |       |        | 3/7/2016   | 4/7/2017   | OK     |  |
|     | \$999     | Test Copy   | 30            |       |        | 3/7/2016   | 6/30/2017  | OK     |  |
|     | \$999     | Test Copy   | 30            |       |        | 3/7/2016   | 12/29/2018 | OK     |  |
|     | 11111     | Minute cut  | 60            |       | 1      | 10/29/2015 | 12/31/2016 | OK     |  |
|     | 3370      | Test # 🗀    | Open          |       |        | 9/1/2015   | 12/31/2017 | OK     |  |
|     | 3371      | Test # 📄    | New           |       |        | 9/1/2015   | 12/31/2017 | OK     |  |
|     | 3390      | Copy1 🕁     | Duplicate     |       |        | 10/1/2015  | 11/30/2015 | OK     |  |
|     | 9999      | Test co     | Trash         |       |        | 3/7/2016   | 3/7/2017   | OK     |  |
| Ŧ   | Customer  |             |               |       |        |            |            |        |  |
|     | 2300      | Americ 🗙    | Delete        |       |        | 1/1/2015   | 12/31/2016 | OK     |  |
|     | 2300      | Americ 🚑    | Print         |       | anISCI | 1/1/2014   | 12/31/2016 | OK     |  |
|     | 3361      | Promo 🔁     | Print Preview |       |        | 1/1/2014   | 12/31/2016 | OK     |  |
|     | 4001      | Muffler 🗳   | Print Preview |       |        | 9/24/2015  | 12/31/2019 | OK     |  |
| Ŧ   | Customer  | : Beyond Th | e Rock (1)    |       |        |            |            |        |  |
|     | 1000      | Test commer | 30            |       |        | 9/1/2015   | 12/3/2015  | OK     |  |

Once a spot has been Trashed it can only be seen by going to View and selecting Trashed. A Trashed spot will appear with a strike-through.

|     | 1               | Trashed    |          |                |            |                     |            |         |   |
|-----|-----------------|------------|----------|----------------|------------|---------------------|------------|---------|---|
| -   | ~               | Trashed    |          |                |            |                     |            |         |   |
| C   | 5               | Reset      |          |                |            |                     |            |         |   |
| Car |                 | Refresh    | F5       | Length         | Ad-ID      | Start Date          | End Date   | Status  |   |
| Ŧ   | Custo           | omer: Bus  | n's Brak | e Repair (2)   |            |                     |            |         |   |
|     | 2301            | Bush'      | s Brake  | . 30           |            | 1/1/2014            | 12/31/2016 | OK      |   |
|     | 3346            | Test       | Promo 1  | 60             |            | 1/1/2014            | 12/28/2016 | OK      |   |
| Ŧ   | Custo           | omer: Can  | dys Can  | pers (9)       |            |                     |            |         |   |
|     | 3380            | Copy       | 1        | 36             | ÷          | $\frac{10}{1/2015}$ | 11/30/2015 | Trashed |   |
|     | <del>3381</del> | Copy       | 2        | 15             | 7          | 10/1/2015           | 11/30/2015 | Trashed |   |
|     | 3382            | Copy       | 3        | 15             | ,          | 10/1/2015           | 11/30/2015 | Trashed |   |
|     | 3383            | Copy       | 4        | 36             | +          | 10/1/2015           | 11/30/2015 | Trashed |   |
|     | 3384            | Copy       | 5        | 15             | j.         | 10/1/2015           | 11/30/2015 | OK      |   |
|     | 3385            | Сору       | 6        | 30             |            | 10/1/2015           | 11/30/2015 | OK      |   |
|     | 3386            | Сору       | 7        | 30             |            | 10/1/2015           | 11/30/2015 | OK      |   |
|     | 3387            | Сору       | 8        | 60             |            | 10/1/2015           | 11/30/2015 | OK      |   |
|     | 3388            | Сору       | 9        | 60             |            | 10/1/2015           | 11/30/2015 | OK      |   |
| Ŧ   | Custo           | omer: Coli | n (1)    |                |            |                     |            |         |   |
|     | 1001            | Test       |          | 30             | )          | 1/1/2016            | 12/31/2016 | OK      |   |
| +   | Custo           | omer: Cree | ed Creat | ive Cooking Su | pplies (3) |                     |            |         |   |
|     | 2301            | Bush'      | s Brake  | . 30           | 0          | 1/1/2014            | 12/31/2016 | OK      | - |

With View Trashed enabled in the copy window, right click the trashed spot and select Un-Trash to restore the copy to your active copy list.

| C  | ustomer         | •          |         |              |              |                      |                       |         |  |
|----|-----------------|------------|---------|--------------|--------------|----------------------|-----------------------|---------|--|
| ar | t               | Name       |         | Length       | Ad-ID        | Start Date           | End Date              | Status  |  |
| Ŧ  | Custom          | er: Bush's | s Brake | Repair (2)   |              |                      |                       |         |  |
|    | 2301            | Bush's E   | Brake   | :            | 30           | 1/1/2014             | 12/31/2016            | OK      |  |
|    | 3346            | Test Pr    | omo 1   | (            | 50           | 1/1/2014             | 12/28/2016            | OK      |  |
| Ŧ  | Custom          | er: Candy  | s Cam   | pers (9)     |              |                      |                       |         |  |
|    | <del>3380</del> | 6          | Oper    | <b>.</b>     |              | <del>10/1/2015</del> | <del>11/30/2015</del> | Trashed |  |
|    | 3381            | Ge 🧮       | · ·     |              |              | 10/1/2015            | 11/30/2015            | Trashed |  |
|    | 3382            | Ce 🗖       | New     |              |              | 10/1/2015            | <del>11/30/2015</del> | Trashed |  |
|    | 3383            | Ge 😲       | Dupl    | icate        |              | 10/1/2015            | <del>11/30/2015</del> | Trashed |  |
|    | 3384            | Co 📷       | Un-T    | rash         |              | 10/1/2015            | 11/30/2015            | OK      |  |
|    | 3385            | Co 🗙       | Dele    | e            |              | 10/1/2015            | 11/30/2015            | OK      |  |
|    | 3386            | Co         |         |              | _            | 10/1/2015            | 11/30/2015            | OK      |  |
|    | 3387            | Co 🛃       | Print   |              |              | 10/1/2015            | 11/30/2015            | OK      |  |
|    | 3388            | Co 🛕       | Print   | Preview      |              | 10/1/2015            | 11/30/2015            | OK      |  |
| Ŧ  | Custom          | er: Colm   | 1)      |              |              |                      |                       |         |  |
|    | 1001            | Test       |         | :            | 30           | 1/1/2016             | 12/31/2016            | OK      |  |
| Ŧ  | Custom          | er: Creed  | Creati  | ve Cooking S | Supplies (3) |                      |                       |         |  |
|    | 2301            | Bush's B   | Brake   | 1            | 30           | 1/1/2014             | 12/31/2016            | OK      |  |

The default layout of the copy window is grouped by customer, and includes a total number of pieces of copy.

| Cu   | stomer | •                |               |            |            |            |        |  |
|------|--------|------------------|---------------|------------|------------|------------|--------|--|
| Cart |        | Name             | Length        | Ad-ID      | Start Date | End Date   | Status |  |
| - (  | Custom | er: Beyond The I | Rock (1)      |            |            |            |        |  |
|      | 1000   | Test commer      | 30            |            | 9/1/2015   | 12/3/2015  | OK     |  |
| - (  | Custom | er: Bush's Brake | Repair (2)    |            |            |            |        |  |
| 1    | 2301   | Bush's Brake     | 30            |            | 1/1/2014   | 12/31/2016 | OK     |  |
| 3    | 3346   | Test Promo 1     | 60            |            | 1/1/2014   | 12/28/2016 | OK     |  |
| - (  | Custom | er: Candys Cam   | pers (5)      |            |            |            |        |  |
| 2    | 3384   | Copy5            | 15            |            | 10/1/2015  | 11/30/2015 | OK     |  |
| 3    | 3385   | Соруб            | 30            |            | 10/1/2015  | 11/30/2015 | OK     |  |
| 3    | 3386   | Copy7            | 30            |            | 10/1/2015  | 11/30/2015 | OK     |  |
| 3    | 3387   | Copy8            | 60            |            | 10/1/2015  | 11/30/2015 | OK     |  |
| 3    | 3388   | Copy9            | 60            |            | 10/1/2015  | 11/30/2015 | OK     |  |
| - (  | Custom | er: Colin (1)    |               |            |            |            |        |  |
| 1    | 1001   | Test             | 30            |            | 1/1/2016   | 12/31/2016 | OK     |  |
| - (  | Custom | er: Creed Creati | ve Cooking Su | pplies (3) |            |            |        |  |
| 2    | 2301   | Bush's Brake     | 30            |            | 1/1/2014   | 12/31/2016 | OK     |  |
| 2    | 2302   | Creed's Crea     | 30            |            | 1/1/2014   | 12/31/2016 | OK     |  |
| 3    | 3347   | Test Promo 1     | 60            |            | 1/1/2014   | 12/31/2016 | OK     |  |

### **Multi-Select**

Multi-Select works in RadioTraffic in a similar manner as it does in Windows

- To select a consecutive group of files or folders, click the first item, press and hold down the Shift key, and then click the last item.
- To select non-consecutive files or folders, press and hold down the Ctrl key, and then click each item that you want to select.

| С   | ustomer | •               |              |              |            |            |        |   |
|-----|---------|-----------------|--------------|--------------|------------|------------|--------|---|
| Car | +       | Name            | Length       | Ad-ID        | Start Date | End Date   | Status |   |
| Jai | 3361    | Promo Test1     | -            | 50           | 1/1/2014   | 12/31/2016 | OK     |   |
|     | 4001    | Muffler Spec    |              | 50           | 9/24/2015  | 12/31/2019 | OK     |   |
| Ŧ   |         | r: Beyond The I |              | 50           | 5/24/2015  | 12/31/2019 | OK     |   |
| Ť   | 1000    | Test commer     |              | 30           | 9/1/2015   | 12/3/2015  | OK     |   |
| Ŧ   |         | r: Bush's Brake |              | 50           | 5/1/2015   | 12/5/2015  | OK     |   |
| *   | 2301    | Bush's Brake    |              | 30           | 1/1/2014   | 12/31/2016 | OK     |   |
|     | 3346    | Test Promo 1    |              | 50           | 1/1/2014   | 12/28/2016 | OK     |   |
| -   |         | r: Candys Cam   |              |              | 1/1/2011   | 12/20/2010 | OR     |   |
| Ť   | 3384    | Copy5           |              | 15           | 10/1/2015  | 11/30/2015 | OK     |   |
|     | 3385    | Copy6           |              | 30           | 10/1/2015  | 11/30/2015 | OK     |   |
|     | 3386    | Copy7           |              | 30           | 10/1/2015  | 11/30/2015 | OK     |   |
|     | 3387    | Copy8           |              | 50           | 10/1/2015  | 11/30/2015 | OK     |   |
|     | 3388    | Copy9           |              | 50           | 10/1/2015  | 11/30/2015 | OK     |   |
| -   |         | r: Colin (1)    |              |              |            | ,,         |        |   |
|     | 1001    | Test            |              | 30           | 1/1/2016   | 12/31/2016 | OK     |   |
| -   | Custome | r: Creed Creati | ve Cookina S | Supplies (3) |            |            |        |   |
|     | 2301    | Bush's Brake    | -            | 30           | 1/1/2014   | 12/31/2016 | ОК     | - |

## Contracts

While in the Contract window, you can use arrow keys to navigate between the customer list and contract list.

The Status column in the default view of the Contracts window shows the following statuses:

- **Pending** The contract is pending approval.
- Running Spots on the contract are placed on current logs.
- **Completed** All spots on the contract have aired and are on the invoice.
- Paid All related invoices for this contract has been paid.
- P. Canceled Pending Canceled
- Canceled Canceled during or after running
- Archived This contract has been trashed so it doesn't appear in the active contracts window.
- Aborted Canceled prior to start date

| Customer                       | A A | Contracts | Projectio   | ons       |           |         |        |          |         |        |        |         |
|--------------------------------|-----|-----------|-------------|-----------|-----------|---------|--------|----------|---------|--------|--------|---------|
| 3M                             |     | Con 🔻     | Status      | Start D   | End Date  | Reven   | Reven  | Revenue  | Sales P | Primar | Estima | Product |
| America's Auto                 |     | 38        | 1 Pending   | 4/25/2016 |           |         | Trade2 | 40.00    | [None]  | Manufa |        |         |
| Beyond The Rock                |     |           | ) Aborted   | 9/1/2016  |           |         |        | 1570.00  |         | Manufa |        |         |
| Bush's Brake Repair            |     |           | 5 Completed |           |           |         |        |          | [None]  | Manufa |        |         |
| olin                           |     |           |             | 3/13/2016 |           |         |        |          |         | Commer |        |         |
| reed Creative Cooking Supplies |     | 34        | 9 Paid      |           | 5/15/2016 |         |        | 200.00   | [None]  | Manufa |        |         |
| avid Bowie's B&B               |     | 34        | 1 Completed |           |           |         |        |          |         | Manufa |        |         |
| vis' Barbeque 2014             |     |           | ) Paid      |           | 5/8/2016  |         |        | 280.00   | Eddie V | Manufa |        |         |
| xample 2                       |     |           | 9 Completed |           |           |         |        |          |         | Manufa |        |         |
| xample 5                       |     |           | 7 Completed |           |           |         |        |          |         | Manufa |        |         |
| eneesis Grocery                |     |           | 3 Paid      |           | 9/9/2017  |         |        |          |         | Commer |        |         |
| ole Repair                     |     |           |             | 3/11/2016 |           |         |        |          |         | Commer |        |         |
| ncubus New Age Shop            | = ; |           |             | 3/11/2016 |           |         |        |          |         | Commer |        |         |
| tegrated Sports                | :   |           | -           | 3/11/2016 |           |         |        |          |         | Commer |        |         |
| e's Italian Meat Market        |     |           | 1 Aborted   | 3/14/2016 |           |         |        |          |         | Manufa |        |         |
| orn Kleaner                    |     |           | 3 Running   |           |           |         |        |          |         | Commer |        |         |
| nkin Park Prescriptions        |     | 23.       | 5 Kurining  | 5/11/2010 | 3/3/2017  | Local A | Cash   | 23000.00 | Sommy   | commer |        |         |
| legadeth Metal Supply          |     |           |             |           |           |         |        |          |         |        |        |         |
| ust Fill                       |     |           |             |           |           |         |        |          |         |        |        |         |
| irvana's Hand Guns             |     |           |             |           |           |         |        |          |         |        |        |         |
| o Info                         |     |           |             |           |           |         |        |          |         |        |        |         |
| asis Spa & Bath                |     |           |             |           |           |         |        |          |         |        |        |         |
| apa Roach's Bug Conrol         |     |           |             |           |           |         |        |          |         |        |        |         |
| BS                             |     |           |             |           |           |         |        |          |         |        |        |         |
| ed Hot Chili Pepper Spices     |     |           |             |           |           |         |        |          |         |        |        |         |
| est                            |     |           |             |           |           |         |        |          |         |        |        |         |
| (ray's Fiber Glass Supply      | _   | New       |             |           |           |         |        |          |         |        |        | Close   |

Inactive contracts are grayed out so current contracts are easier to see.

You can also archive contracts, which speeds up load time for the Contract module.

Archived orders will be faded out and a strike-through them and can be seen by enabling View > Trashed.

| RadioTraffic.com - Contract    | ts                         |         |          |            |          |          |           |        |          |         |        | 1000   |         | × |
|--------------------------------|----------------------------|---------|----------|------------|----------|----------|-----------|--------|----------|---------|--------|--------|---------|---|
| File View Tools                |                            |         |          |            |          |          |           |        |          |         |        |        |         |   |
| Drag 🗸 Trashed                 | up by that column          |         | Contract | ts Projec  | tions    |          |           |        |          |         |        |        |         |   |
| Custor Reset                   | <ul> <li>Agency</li> </ul> | Balance | Con •    | Status     | Start D  | End Date | Reven     | Reven  | Revenue  | Sales P | Primar | Estima | Product |   |
| 3M Refresh F5                  | rigency                    | 2395.22 | 38:      | 1 Pending  | 4/25/2   | 5/20/2   | Local A   | Trade2 | 40.00    | [None]  | Manuf  |        |         |   |
| America's Auto                 |                            | 9426.00 | 380      | Aborted    | 9/1/2016 | 2/4/2017 | Local A   | Cash   | 1570.00  | [None]  | Manuf  |        |         |   |
| Beyond The Rock                | E TEST (Tras               | 0.00    | 375      | 5 Comple   | 4/25/2   | 5/20/2   | Local A   | Trade2 | 40.00    | [None]  | Manuf  |        |         |   |
| Bridgwater Pool & Spa          | E_1231 (1103               | 0.00    | 374      | 4 Running  | 3/13/2   | 9/9/2017 | Local A   | Cash   | 22992.00 | Sammy   | Comme  |        |         |   |
| Bush's Brake Repair            |                            | 0.00    | 373      | 3 Archived | 5/1/2016 | 5/20/2   | Local A   | Trade2 | 180.00   | {None}  | Manuf  |        |         |   |
| Candys Campers                 |                            | 0.00    | 350      | Archived   | 4/25/2   | 5/20/2   | Local A   | Trade2 | 240.00   | [None]  | Manuf  |        |         |   |
| Colin                          |                            | 412.50  | 349      | 9 Paid     | 4/20/2   | 5/15/2   | Local A   | Trade2 | 200.00   | [None]  | Manuf  |        |         |   |
| iompass Travel                 |                            | 412.50  | 348      | 8 Archived | 5/2/2016 | 5/8/2016 | Local A   | Trade2 | 280.00   | Sales Q | Manuf  |        |         |   |
| Computer HQ                    |                            |         | 343      | 7 Archived | 5/2/2016 | 5/8/2016 | Local Arr | Trade2 | 280.00   | Sales Q | Manuf  |        |         |   |
| ountry Carpet & Furniture      |                            |         | 34:      | 1 Comple   | 5/2/2016 | 5/8/2016 | Local A   | Trade2 | 280.00   | Eddie V | Manuf  |        |         |   |
| reed Creative Cooking Supplies |                            | 1595.00 | 340      | ) Paid     | 5/2/2016 | 5/8/2016 | Local A   | Trade2 | 280.00   | Eddie V | Manuf  |        |         |   |
| avid Bowie's B&B               |                            | 0.00    | 329      | 9 Comple   | 5/9/2016 | 5/15/2   | Local A   | Trade2 | 2583.00  | Eddie V | Manuf  |        |         |   |
|                                | Gish Sherwoo               |         | 328      | Archived   | 5/9/2016 | 5/15/2   | Local A   | Trade2 | 17.22    | Eddie V | Manuf  |        |         |   |
| ELTA DENTAL                    | 619h Sherwoo               | 0.00    | 323      | 7 Comple   | 5/9/2016 | 5/15/2   | Local A   | Trade2 | 17.22    | Eddie V | Manuf  |        |         |   |
| <del>lvis' Barbeque</del>      |                            |         | 323      | 3 Paid     | 3/11/2   | 9/9/2017 | Local A   | Cash   | 23068.00 | Sammy   | Comme  |        |         |   |
|                                |                            | 80.00   | 322      | 2 Running  | 3/11/2   | 9/9/2017 | Local A   | Cash   | 23068.00 | Sammy   | Comme  |        |         |   |
| Ivis' Barbeque 2014            |                            |         | 319      | 9 Running  | 3/11/2   | 9/9/2017 | Local A   | Trade2 | 23068.00 | Sammy   | Comme  |        |         |   |
| xample 1                       |                            | 0.00    | 318      | 8 Running  | 3/11/2   | 9/9/2017 | Local A   | Cash   | 23068.00 | Sammy   | Comme  |        |         |   |
| xample 2                       |                            | 0.00    | 316      | 6 Archived | 4/3/2016 | 4/9/2016 | Local A   | Gash   | 140.00   | [None]  | Manuf  |        |         |   |
| xample 3                       |                            |         | 26       | 1 Aborted  | 3/14/2   | 3/14/2   | Local A   | Cash   |          | [None]  | Manuf  |        |         |   |
| xample 4                       |                            |         | 253      | 3 Runnina  | 3/11/2   | 9/9/2017 | Local A   | Cash   | 23068.00 | Sammy   | Comme  |        |         |   |
| xample 5                       |                            | 0.00    | 24       | 4 Archived | 1/1/2016 | 1/22/2   | Local A   | Gash   | 400.00   | [None]  | Manuf  |        |         |   |
| rey Communications Inc         |                            | 0074.00 |          | 3 Archived | 2/17/2   | 3/12/2   | LD-Loc    | Cash   |          | Adminis | [None] |        |         |   |
| eneesis Grocery                |                            | 8874.00 | 243      | 2 Trashed  |          | 2/16/2   |           |        |          | Adminis | -      |        |         |   |
| IDTV and Electronics           |                            |         |          | 7 Archived |          | 2/29/2   |           |        | 200.00   | fNonel  | Manuf  |        |         |   |
| Hole Repair                    |                            | 0.00    |          |            |          | 1/31/2   |           |        |          | Sammy   |        |        |         |   |
| 'm Soo Bad                     |                            |         |          |            |          |          |           |        |          |         |        |        | Close   | _ |
| ncubus New Age Shop            | EMPOWER M                  | 0.00 -  | New      |            |          |          |           |        |          |         |        |        | Close   | 1 |

Informational glyphs call your attention to contract fields that are different from the customer defaults in the Contract and Line Item windows. In the following example the Agency and Primary conflict were changed from customer defaults.

| stomer           | 3M           |         | •          | Age                    | ncy Commi  | ssion % | 10.   | 00            | Revenue So    | urce          | Local A | geno      | cy.                  |         |
|------------------|--------------|---------|------------|------------------------|------------|---------|-------|---------------|---------------|---------------|---------|-----------|----------------------|---------|
| ency             | EMPOWER      | R MEDIA | MKTG -     | Sale                   | es Commiss | ion %   | 0.0   | 0             | Revenue Ty    | pe            | Trade2  |           |                      |         |
| les Person       | None         |         | •          |                        |            |         |       |               | Primary Con   | flict         | Manufa  | ctur      | ing (Trashe          | ed)     |
| timate #         |              |         |            |                        |            |         |       |               | Secondary (   | Conflict      | None    |           |                      |         |
| D. #             |              |         |            |                        |            |         |       |               | Billing Cycle |               | Calenda | ar        |                      |         |
| oduct            |              |         |            |                        |            |         |       |               | Invoice Type  | e             | Detail  |           |                      |         |
| mment            |              |         |            |                        |            |         |       |               |               |               |         |           |                      |         |
|                  |              |         |            |                        |            |         |       |               |               |               |         |           |                      |         |
| Item (2) F       | Rotation (1) | Notes   |            |                        |            |         |       |               |               |               |         |           |                      |         |
| ine Statio       | n Avail T    | vne     | Start Date | End Date               | Start T    | End T   | Len   | Schedule      |               | Rate          | Qty     |           | Total                | Rotatio |
|                  |              | 1PC     |            |                        |            |         |       |               |               |               |         |           |                      |         |
| 1 WKRF<br>2 WKRF | P Comme      |         |            | 5/20/2016<br>5/20/2016 | 00:00:00   | 23:59   | 00:30 | 2,2,2,2,2,0,0 |               | 0.00<br>10.00 |         | <b>40</b> | <b>0.00</b><br>40.00 |         |
|                  | P Comme      |         |            |                        | 00:00:00   | 23:59   | 00:30 | 2,2,2,2,2,0,0 |               |               |         |           | *****                |         |

The following contract fields can be changed at any time without Correction Mode:

In the main contract window

- Invoice Types
- Secondary Conflict

In the line items in the contract

- Placement
- Avail Type

| 4                               |                                            |                                                                                                    |                                                                                                    |                                |                                                                                                    |                                                                                                    |                                                                                                    |                                                                                                    |                                                                                                    | ?                                                                                                    |
|---------------------------------|--------------------------------------------|----------------------------------------------------------------------------------------------------|----------------------------------------------------------------------------------------------------|--------------------------------|----------------------------------------------------------------------------------------------------|----------------------------------------------------------------------------------------------------|----------------------------------------------------------------------------------------------------|----------------------------------------------------------------------------------------------------|----------------------------------------------------------------------------------------------------|----------------------------------------------------------------------------------------------------|
| ols                             |                                            |                                                                                                    |                                                                                                    |                                |                                                                                                    |                                                                                                    |                                                                                                    |                                                                                                    |                                                                                                    |                                                                                                    |
| зм                              |                                            | Age                                                                                                    | ency Commi                                                                                                    | ssion %                        | 10.                                                                                                    | 00                                                                                                    | Revenue Source                                                                                                    | Local Ager                                                                                                    | тсу                                                                                                    |                                                                                                    |
| Test (Trashed)                  | ÷                                          | Sale                                                                                                    | es Commissi                                                                                                    | ion %                          | 12.                                                                                                    | 0 0                                                                                                    | Revenue Type                                                                                                    | Cash                                                                                                    |                                                                                                    |                                                                                                    |
| Sammy Hagar (T)                 | rashed) -                                  | 0                                                                                                    |                                                                                                    |                                |                                                                                                    |                                                                                                    | Primary Conflict                                                                                                    | Commercia                                                                                                    | 4                                                                                                    |                                                                                                    |
| Contraction of the grant of the |                                            | ~                                                                                                    |                                                                                                    |                                |                                                                                                    |                                                                                                    |                                                                                                    |                                                                                                    |                                                                                                    |                                                                                                    |
|                                 |                                            |                                                                                                    |                                                                                                    |                                |                                                                                                    |                                                                                                    |                                                                                                    |                                                                                                    |                                                                                                    |                                                                                                    |
|                                 |                                            |                                                                                                    |                                                                                                    |                                |                                                                                                    |                                                                                                    | Billing Cycle                                                                                                    |                                                                                                    |                                                                                                    | -                                                                                                    |
|                                 |                                            |                                                                                                    |                                                                                                    |                                |                                                                                                    |                                                                                                    | Invoice Type                                                                                                    | Time/Rate                                                                                                    | s                                                                                                    | -                                                                                                    |
| 1 Commercial                    | 3/13/2016                                  | 9/9/2017                                                                                                    | 06:00:00                                                                                                    | 15:00                          | 00:30                                                                                                    | 3,3,3,3,3,0,0                                                                                                    | 12.00                                                                                                    | 1170                                                                                                    | 14040.00                                                                                                    | 100000                                                                                                    |
|                                 |                                            | End Data                                                                                                    | Charle T                                                                                                    | EndT                           | 1.00                                                                                                    | Cabaduda                                                                                                    | Data                                                                                                    | Ohi                                                                                                    | Tabel                                                                                                    | Rotation                                                                                                    |
| 1 Commercial                    | 3/13/2016                                  | 9/9/2017                                                                                                    | 06:00:00                                                                                                    | 15:00                          | 00:30                                                                                                    | 3,3,3,3,3,0,0                                                                                                    | 12.00                                                                                                    | 1170                                                                                                    | 14040.00                                                                                                    |                                                                                                    |
| M Commercial                    |                                            |                                                                                                    |                                                                                                    |                                |                                                                                                    |                                                                                                    | 8.00                                                                                                    | 624                                                                                                    |                                                                                                    |                                                                                                    |
|                                 |                                            |                                                                                                    | 00:00:00                                                                                                    | 23:59                          | 00:30                                                                                                    | 2,0,2,0,2,0,0                                                                                                    |                                                                                                    |                                                                                                    |                                                                                                    |                                                                                                    |
|                                 |                                            |                                                                                                    | 00.00.00                                                                                                    | 22.50                          | 00:20                                                                                                    | 2222200                                                                                                    |                                                                                                    |                                                                                                    |                                                                                                    |                                                                                                    |
|                                 |                                            |                                                                                                    |                                                                                                    |                                |                                                                                                    |                                                                                                    |                                                                                                    |                                                                                                    |                                                                                                    |                                                                                                    |
|                                 |                                            |                                                                                                    |                                                                                                    |                                |                                                                                                    |                                                                                                    |                                                                                                    |                                                                                                    |                                                                                                    |                                                                                                    |
| Off-Air Rever                   | 1Ue                                        |                                                                                                    |                                                                                                    |                                |                                                                                                    |                                                                                                    | #2534 (22992.00), !:                                                                                                    | 378 (-2944.0                                                                                                    | 00) = 2156                                                                                                    | (20048.00                                                                                                    |
|                                 | ation (3) Notr<br>Avail Type<br>Commercial | atlon (3) Notes<br>Avail Type Start Date<br>Commercial 3/13/2016<br>Commercial 3/13/2016<br>1 Commercial 3/13/2016 | Age           Test (Trashed)         Image: Common state         Sak           Sammy Hagar (Trashed)         Image: Common state         Image: Common state         Sak           Avall Type         Start Date         End Date         End Date           Commercial         3/13/2016         9/9/2017         Gamercial           Commercial         3/13/2016         9/8/2017         Commercial           3/13/2016         3/13/2016         9/8/2017         Gamercial           3/13/2016         3/13/2016         9/8/2017         Gamercial | Agency Commi<br>Test (Trashed) | attorn (3)         Notes         Start Date         End Date         Start T         End T           4 Commercial         3/13/2016         9/8/2017         12:30:00         18:00           4 Commercial         3/13/2016         9/8/2017         12:30:00         18:00           1 Commercial         3/13/2016         9/8/2017         12:30:00         18:00           1 Commercial         3/13/2016         9/8/2017         12:30:00         18:00           3/13/2016         9/8/2017         12:30:00         18:00         3/13/2016 | Agency Commission %         10.1           Test (Trashed)         Image: Sales Commission %         12.1           Sammy Hagar (Trashed)         Image: Sales Commission %         12.1           ation (3)         Notes         Image: Sales Commission %         12.1           Avail Type         Start Date         End Date         Start T         End T           1         Commercial         3/13/2016         9/9/2017         06:00:00         15:00         00:30           4         Commercial         3/13/2016         9/8/2017         12:30:00         18:00         00:30           1         3/13/2016         9/8/2017         12:30:00         23:59         00:30 | Agency Commission %         10.00           Test (Trashed)         •         •         •         •         •         •         •         •         •         •         •         •         •         •         •         •         •         •         •         •         •         •         •         •         •         •         •         •         •         •         •         •         •         •         •         •         •         •         •         •         •         •         •         •         •         •         •         •         •         •         •         •         •         •         •         •         •         •         •         •         •         •         •         •         •         •         •         •         •         •         •         •         •         •         •         •         •         •         •         •         •         •         •         •         •         •         •         •         •         •         •         •         •         •         •         •         •         •         •         •         • | Agency Commission %       10.00       Revenue Source         Test (Trashed)       •       •       •         Sales Commission %       12.00       •       Revenue Source         Sammy Hagar (Trashed)       •       •       •       •         attion (3)       Notes       •       •       •       •         Avail Type       Start Date       End Date       Start T       End T       Len       Schedule       Rate         1       Commercial       3/13/2016       9/8/2017       12:3000       18:00       00:30       2,2,0,2,2,0,0       8:00         .       Commercial       3/13/2016       9/8/2017       12:3000       18:00       00:30       2,0,2,0,2,0,0       12:00         1       3/13/2016       9/8/2017       12:3000       18:00       00:30       2,0,2,0,0,0       12:00 | ation (3)       Notes         Avail Type       Start Date       End Date       Start T       End T       Schedule       Rate       Qty         4 Commercial       3/13/2016       9/8/2017       12:30:00       33:5,3,3,3,0,0       12:00       12:00       12:00       12:00       12:00       12:00       12:00       10:00       10:00       10:00       10:00       10:00       10:00       10:00       10:00       10:00       10:00       10:00       10:00       10:00       10:00       10:00       10:00       10:00       10:00       10:00       10:00       10:00       10:00       10:00       10:00       10:00       10:00       10:00       10:00       10:00       10:00       10:00       10:00       10:00       10:00       10:00       10:00       10:00       10:00       10:00       10:00       10:00       10:00       10:00       10:00       10:00       10:00       10:00       10:00       10:00       10:00       10:00       10:00       10:00       10:00       10:00       10:00       10:00       10:00       10:00       10:00       10:00       10:00       10:00       10:00       10:00       10:00       10:00       10:00       10:00       10:00 | Agency Commission %       10.00       Revenue Source       Local Agency         Test (Trashed)       Sales Commission %       12.00       Revenue Type       Cash         Sammy Hagar (Trashed)       Sales Commission %       12.00       Revenue Type       Cash         Sammy Hagar (Trashed)       Sales Commission %       12.00       Revenue Type       Cash         Sammy Hagar (Trashed)       Sales Commission %       12.00       Revenue Type       Cash         Sammy Hagar (Trashed)       Sales Commission %       12.00       Revenue Type       Cash         Secondary Conflict       None       Billing Cyde       Weekly       Invoice Type       Tme/Rates         Avail Type       Start Date       End Date       Start T       End T       Len       Schedule       Rate       Qty       Total         4       Commercial       3/13/2016       9/8/2017       12:30:00       18:00       00:30       2,0,2,0,2,0,0       8.00       624       4992.00         4       Commercial       3/13/2016       9/8/2017       12:30:00       18:00       00:30       2,0,2,0,2,0,0       12.00       12.00       22       3024.00         4       Sammercial       3/13/2016       9/8/2017       12:30:00 |

## Spot Detail

You can select multiple spots at once in the Spot Detail window as explained in the Copy – Multi-Select section above.

| Station 🔺    |              |               |          |          |             |     | 1 |
|--------------|--------------|---------------|----------|----------|-------------|-----|---|
| Contract #   | Line #       | S.Target Date | Log Date | Inv Date | Spot Status | OAR |   |
| - Station: K | EPD-FM (624) |               |          |          |             |     |   |
| 374          |              | 2 3/14/2016   |          |          | Trash       |     |   |
| 374          |              | 2 3/14/2016   |          |          | Trash       |     |   |
| 374          |              | 2 3/15/2016   |          |          | Trash       |     |   |
| 374          |              | 2 3/15/2016   |          |          | Trash       |     |   |
| 374          |              | 2 3/17/2016   |          |          | Trash       |     |   |
| 374          |              | 2 3/17/2016   |          |          | Trash       |     |   |
| 374          |              | 2 3/18/2016   |          |          | Trash       |     |   |
| 374          |              | 2 3/18/2016   |          |          | Trash       |     |   |
| 374          |              | 2 3/21/2016   |          |          | Trash       |     |   |
| 374          |              | 2 3/21/2016   |          |          | Trash       |     |   |
| 374          |              | 2 3/22/2016   |          |          | Trash       |     |   |
| 374          |              | 2 3/22/2016   |          |          | Trash       |     |   |
| 374          |              | 2 3/24/2016   |          |          | Trash       |     |   |

### **Customer List**

The Balance column is shown in the customer list default view.

| Customer                        | Balance | <b>₩</b> 9 | - | Contract | ts    | Projectio | ins       |           |       |       |          |         |        |        |         |
|---------------------------------|---------|------------|---|----------|-------|-----------|-----------|-----------|-------|-------|----------|---------|--------|--------|---------|
| America's Auto                  |         | 9426.00    |   | Con T    | -     | tatus     | _         | End Date  | Peven | Reven | Revenue  | Sales P | Primar | Estima | Product |
| Geneesis Grocery                |         | 8874.00    |   |          | _     |           |           | 5/20/2016 |       |       |          | [None]  | Manufa | Ladind | Froduct |
| зм                              |         | 2438.42    |   |          |       | -         |           | 2/4/2017  |       |       | 1570.00  |         | Manufa |        |         |
| Creed Creative Cooking Supplies |         | 1595.00    |   |          |       |           |           | 5/20/2016 |       |       |          | [None]  | Manufa |        |         |
| Example 2                       |         | 787.57     |   |          |       |           |           | 9/9/2017  |       |       |          |         | Commer |        |         |
| Colin                           |         | 412.50     |   |          | 49 Pa | -         |           | 5/15/2016 |       |       |          | [None]  | Manufa |        |         |
| Nirvana's Hand Guns             |         | 375.00     |   | -        |       |           |           | 5/8/2016  |       |       |          |         | Manufa |        |         |
| Test                            |         | 200.00     |   |          | 40 Pa |           |           | 5/8/2016  |       |       |          |         | Manufa |        |         |
| Elvis' Barbeque 2014            |         | 80.00      |   | -        |       |           |           | 5/15/2016 |       |       |          |         | Manufa |        |         |
| Yandee's Gourmet Cookie Company |         | 0.00       |   |          |       |           |           | 5/15/2016 |       |       |          |         | Manufa |        |         |
| Xray's Fiber Glass Supply       |         | 0.00       |   |          | 23 Pa |           |           | 9/9/2017  |       |       |          |         | Commer |        |         |
| Red Hot Chili Pepper Spices     |         | 0.00       |   |          |       |           |           | 9/9/2017  |       |       |          |         | Commer |        |         |
| QBS                             |         | 0.00       | = |          |       | -         |           | 9/9/2017  |       |       |          |         | Commer |        |         |
| Papa Roach's Bug Conrol         |         | 0.00       |   |          |       | -         |           | 9/9/2017  |       |       |          |         | Commer |        |         |
| Oasis Spa & Bath                |         | 0.00       |   |          |       | -         |           | 3/14/2016 |       |       |          | [None]  | Manufa |        |         |
| No Info                         |         | 0.00       |   |          |       |           |           | 9/9/2017  |       |       |          |         | Commer |        |         |
| Must Fill                       |         | 0.00       |   |          |       |           | 0,11,2010 | 5/5/2027  | 2002  |       | 20000100 | ,       |        |        |         |
| Megadeth Metal Supply           |         | 0.00       |   |          |       |           |           |           |       |       |          |         |        |        |         |
| Linkin Park Prescriptions       |         | 0.00       |   |          |       |           |           |           |       |       |          |         |        |        |         |
| Korn Kleaner                    |         | 0.00       |   |          |       |           |           |           |       |       |          |         |        |        |         |
| Joe's Italian Meat Market       |         | 0.00       |   |          |       |           |           |           |       |       |          |         |        |        |         |
| Integrated Sports               |         | 0.00       |   |          |       |           |           |           |       |       |          |         |        |        |         |
| Incubus New Age Shop            |         | 0.00       |   |          |       |           |           |           |       |       |          |         |        |        |         |
| Hole Repair                     |         | 0.00       |   |          |       |           |           |           |       |       |          |         |        |        |         |
| Example 5                       |         | 0.00       | - |          |       |           |           |           |       |       |          |         |        |        |         |
| David Bowie's B&B               |         | 0.00       |   |          |       | -         |           |           |       |       |          |         |        | -      |         |
| Bush's Brake Repair             |         | 0.00       | - | New.     |       |           |           |           |       |       |          |         |        |        | Close   |

#### You can customize the Customer list in the Contracts window by using the Column Chooser.

| File View Tools                 |                          |                 |           |           |           |       |          |         |        |        |         |
|---------------------------------|--------------------------|-----------------|-----------|-----------|-----------|-------|----------|---------|--------|--------|---------|
| Customer                        | 🔺 🔺 Cont                 | racts Projectio | ons       |           |           |       |          |         |        |        |         |
| 3M                              | <b>2↓</b> Sort Ascending | atus            | Start D   | End Date  | Reven     | Reven | Revenue  | Sales P | Primar | Estima | Product |
| America's Auto                  | Z Sort Descending        | nding           |           | 5/20/2016 |           |       |          | [None]  | Manufa |        |         |
| Beyond The Rock                 | Clear Sorting            | prted           |           | 2/4/2017  |           |       | 1570.00  |         | Manufa |        |         |
| Bush's Brake Repair             |                          | mpleted         | 4/25/2016 |           |           |       |          | [None]  | Manufa |        |         |
| Colin                           | Croup By This Col        | lumn nning      |           | 9/9/2017  |           |       |          |         | Commer |        |         |
| Creed Creative Cooking Supplies | 👫 Show Group By Be       |                 |           | 5/15/2016 |           |       |          |         | Manufa |        |         |
| David Bowie's B&B               | Remove This Colu         | moleted         | 5/2/2016  |           |           |       |          | Eddie V |        |        |         |
| Elvis' Barbeque 2014            |                          |                 |           | 5/8/2016  |           |       |          | Eddie V |        |        |         |
| Example 2                       | Column Chooser           | mpleted         | 5/9/2016  |           |           |       |          | Eddie V |        |        |         |
| Example 5                       | 🚍 Best Fit               |                 | 5/9/2016  |           |           |       |          | Eddie V |        |        |         |
| Geneesis Grocery                | Best Fit (all colum      | ins)            |           | 9/9/2017  |           |       |          |         | Commer |        |         |
| Hole Repair                     | Filter Editor            | ning            |           | 9/9/2017  |           |       |          |         | Commer |        |         |
| Incubus New Age Shop            | j mer eutor              |                 | 3/11/2016 |           |           |       |          |         | Commer |        |         |
| Integrated Sports               | ÷                        | 2               | 3/11/2016 |           |           |       |          |         | Commer |        |         |
| Joe's Italian Meat Market       |                          | 261 Aborted     |           | 3/14/2016 |           |       |          | [None]  |        |        |         |
| Korn Kleaner                    |                          |                 | 3/11/2016 |           |           |       |          |         | Commer |        |         |
| Linkin Park Prescriptions       |                          | Loo Hannig      | 0,11,2010 | 51512525  | 2000.7111 |       | 20000100 | ,       |        |        |         |
| Megadeth Metal Supply           |                          |                 |           |           |           |       |          |         |        |        |         |
| Must Fill                       |                          |                 |           |           |           |       |          |         |        |        |         |
| Nirvana's Hand Guns             |                          |                 |           |           |           |       |          |         |        |        |         |
| No Info                         |                          |                 |           |           |           |       |          |         |        |        |         |
| Oasis Spa & Bath                |                          |                 |           |           |           |       |          |         |        |        |         |
| Papa Roach's Bug Conrol         |                          |                 |           |           |           |       |          |         |        |        |         |
| QBS                             |                          |                 |           |           |           |       |          |         |        |        |         |
| Red Hot Chili Pepper Spices     |                          |                 |           |           |           |       |          |         |        |        |         |
| Test                            |                          |                 |           |           |           |       |          |         |        |        |         |
| Xrav's Fiber Glass Supply       | Ne                       | ew              |           |           |           |       |          |         |        |        | Close   |

### Balance, Sales Person, and Agency columns are available.

| Customer                      | A             |   | Contracts | s Projectio | ns        |           |         |        |          |         |        |        |         |
|-------------------------------|---------------|---|-----------|-------------|-----------|-----------|---------|--------|----------|---------|--------|--------|---------|
| 3M                            |               |   | Con 🔻     | Status      | Start D   | End Date  | Reven   | Reven  | Revenue  | Sales P | Primar | Estima | Product |
| America's Auto                |               |   |           |             |           | 5/20/2016 |         |        |          | [None]  | Manufa |        |         |
| Beyond The Rock               |               |   | 38        | -           |           | 2/4/2017  |         |        | 1570.00  |         | Manufa |        |         |
| Bush's Brake Repair           |               |   | 37        | 5 Completed | 4/25/2016 | 5/20/2016 | Local A | Trade2 | 40.00    | [None]  | Manufa |        |         |
| Colin                         |               |   |           |             |           | 9/9/2017  |         |        |          |         | Commer |        |         |
| Creed Creative Cooking Suppli | es            |   |           | 9 Paid      |           | 5/15/2016 |         |        |          | [None]  | Manufa |        |         |
| David Bowie's B&B             |               |   |           | 1 Completed |           |           |         |        |          |         | Manufa |        |         |
| Elvis' Barbeque 2014          |               |   |           | D Paid      |           | 5/8/2016  |         |        |          |         | Manufa |        |         |
| Example 2                     |               |   |           | 9 Completed |           |           |         |        |          |         | Manufa |        |         |
| Example 5                     |               |   |           | 7 Completed |           |           |         |        | 17.22    | Eddie V | Manufa |        |         |
| Geneesis Grocery              |               |   |           | 3 Paid      |           | 9/9/2017  |         |        | 23068.00 | Sammy   | Commer |        |         |
| Hole Repair                   |               | _ | 32        | 2 Running   |           | 9/9/2017  |         |        |          |         | Commer |        |         |
| Incubus New Age Shop          |               | = |           | -           |           | 9/9/2017  |         |        |          |         | Commer |        |         |
| Integrated Sports             |               | : |           | -           |           | 9/9/2017  |         |        |          |         | Commer |        |         |
| Joe's Italian Meat Market     |               |   |           | -           |           | 3/14/2016 |         |        |          |         | Manufa |        |         |
| Korn Kleaner                  |               |   | 25        |             |           | 9/9/2017  |         |        | 23068.00 | Sammy   | Commer |        |         |
| Linkin Park Prescriptions     |               |   |           |             | -,,       | -,-,      |         |        |          |         |        |        |         |
| Megadeth Metal Supply         | Customization | x |           |             |           |           |         |        |          |         |        |        |         |
| Must Fill                     | Agency        |   |           |             |           |           |         |        |          |         |        |        |         |
| Nirvana's Hand Guns           |               | _ |           |             |           |           |         |        |          |         |        |        |         |
| No Info                       | Balance       |   |           |             |           |           |         |        |          |         |        |        |         |
| Oasis Spa & Bath              | Sales Person  |   |           |             |           |           |         |        |          |         |        |        |         |
| Papa Roach's Bug Conrol       | Status        |   |           |             |           |           |         |        |          |         |        |        |         |
| QBS                           |               |   |           |             |           |           |         |        |          |         |        |        |         |
| Red Hot Chili Pepper Spices   |               |   |           |             |           |           |         |        |          |         |        |        |         |
| Test                          |               |   |           |             |           |           |         |        |          |         |        |        |         |
| Xray's Fiber Glass Supply     |               |   | New       |             |           |           |         |        |          |         |        |        | Close   |

### **Customer Window**

Double click on a customer to open the Customer Window.

| File View Tools                                                                                                    |                                         |                                                                  |                                                                  |                                                                                                  |                     |                              |        |        |         |              |                    |                    |                          |   |      | ×  |
|----------------------------------------------------------------------------------------------------|-----------------------------------------|------------------------------------------------------------------|------------------------------------------------------------------|--------------------------------------------------------------------------------------------------|---------------------|------------------------------|--------|--------|---------|--------------|--------------------|--------------------|--------------------------|---|------|----|
| Customer                                                                                                    | Agency                                  | Balance                                                          | Sales Person                                                     | Status                                                                                           | Contracts           | Proie                        | ctions |        |         |              |                    |                    |                          |   |      |    |
| Antique Treasures<br>Community center<br>Garden Center<br>Grandpas Groceries<br>Jacksoms Hardware<br>Mac and Dons<br>Wenards<br>Omni Theater<br>PSAS/PROMOS<br>TEST PREBILL WEEKLY | AB C Agency<br>center Lin<br>center Lin | 1100.00<br>145.00<br>664.00<br>0.00<br>300.00<br>0.00<br>1328.00 | Vicky W<br>Vicky W<br>Vicky W<br>Sales Rep<br>Vicky W<br>Vicky W | Active<br>Active<br>Active<br>Active<br>Active<br>Active<br>Active<br>Active<br>Active<br>Active | Con •<br>266<br>262 | Status<br>Aborted<br>Running |        | 6/28/2 | Local D | Cash<br>Cash | 1850.00<br>1850.00 | Vicky W<br>Vicky W | Primar<br>Hardw<br>Hardw |   |      | RT |
|                                                                                                    |                                         |                                                                  |                                                                  |                                                                                                  | New                 |                              |        |        |         |              |                    |                    |                          | ſ | Clos | e  |

#### From the Copy tab, you can Trash and Un-Trash that customer's copy.

| istomer - | 7        |              |         |      |       |   |            |          |       | _     |     | ×   |
|-----------|----------|--------------|---------|------|-------|---|------------|----------|-------|-------|-----|-----|
| ame J     | Jacksons | Hardware     |         |      |       |   | ]          | Status   | Activ | /e    |     | •   |
| Contact I | Info S   | cheduling E  | Billing | Сору | Notes |   |            |          |       |       |     |     |
| View      |          |              |         |      |       |   |            |          |       |       |     |     |
| Cart      |          | Name         | Leng    | th   | Ad-I  | D | Start Date | End Date | 2     | Statu | JS  |     |
| 1017      |          | Sports Spon. | •       |      | 30    |   | 4/19/2016  | 5/31/20  | 16    | OK    |     |     |
| 1037      |          | Memorial Da. |         |      | 30    |   | 5/1/2016   | 5/27/20  | 18    | OK    |     |     |
| 1038      |          | Spring Sale  |         |      | 30    |   | 2/15/2016  | 5/27/20: |       | ОК    |     |     |
| Nev       |          |              |         |      |       |   |            |          |       |       |     |     |
|           |          |              |         |      |       |   | ОК         |          | Cance | 1     | App | oly |

Right-click on a piece of copy and select Trash to remove it from the list of active copy.

| ustomer - 7  |                            |                                                |       |            |          | -       |     | ×  |
|--------------|----------------------------|------------------------------------------------|-------|------------|----------|---------|-----|----|
| ame Jackso   | ons Hardware               |                                                |       |            | Status   | Active  |     | -  |
| Contact Info | Scheduling Bi              | lling Copy                                     | Notes |            |          |         |     |    |
| View         |                            |                                                |       |            |          |         |     |    |
| Cart         | Name                       | Length                                         | Ad-ID | Start Date | End Date | e Stati | JS  | ٦  |
| 1017         | Sports Spon                |                                                | 30    | 4/19/2016  | 5/31/20  | 16 OK   |     |    |
| 1037         | Memorial Da                |                                                | 30    | 5/1/2016   | 5/27/20: | 18 OK   |     |    |
| 1038         | Spring Sale                | en                                             | 30    | 2/15/2016  | 5/27/20  | 16 OK   |     |    |
|              | iay Tra<br>➤ Del<br>ᢙ Prin | w<br>plicate<br>sh<br>lete<br>nt<br>nt Preview |       |            |          |         |     |    |
| New          |                            |                                                |       |            |          |         |     |    |
|              |                            |                                                |       | OK         |          | Cancel  | Арр | ly |

Enable View > Trashed to see trashed copy in the copy list.

| ustom | er - 7   |           |              |           |            |          | _      | [      | -     |
|-------|----------|-----------|--------------|-----------|------------|----------|--------|--------|-------|
| Name  | Jackson  | ns Hardwa | are          |           |            | Status   | Active |        | •     |
| Conta | act Info | Schedulir | ng Billing C | opy Notes |            |          |        |        |       |
| View  | /        |           |              |           |            |          |        |        |       |
|       | Trashed  |           | Length       | Ad-ID     | Start Date | End Date |        | Status |       |
| 6     | Reset    |           | pon          | 30        | 4/19/2016  | 5/31/20  | 16 (   | ОК     |       |
|       | Refresh  | F5        | Da           | 30        | 5/1/2016   | 5/27/20  |        | DK     |       |
| 1100  |          | эрппу     | Jale         | 30        | 2/15/2016  | 5/27/20  | 16 (   | DK     |       |
|       |          |           |              |           |            |          |        |        |       |
|       | New      | ]         |              |           |            |          |        |        |       |
|       |          |           |              |           | OK         |          | Cancel |        | Apply |

Trashed copy appears in the list with a strike-through. Right-click and select Un-Trash to add copy to the list of active copy.

| Imme     Jacksons Hardware     Status     Active       Contact Info     Scheduling     Billing     Copy     Notes       View     Cart     Name     Length     Ad-ID     Start Date     End Date     Status       1017     Sports Spon     30     4/19/2016     5/31/2016     OK       1037     Memoriz     Copen     5/17/2016     6/30/2016     Trashed       1037     Memoriz     Open     5/1/2016     5/27/2018     OK       1038     Spring f     New     2/15/2016     5/27/2016     Trashed       1038     Spring f     Print     Print     Print     View                                                                                                    | ustome | r - 7  |           |          |             |           |                          |                      |                |       |     | >  |
|----------------------------------------------------------------------------------------------------|--------|--------|-----------|----------|-------------|-----------|--------------------------|----------------------|----------------|-------|-----|----|
| View         Cart         Name         Length         Ad-ID         Start Date         End Date         Status           1017         Sports Spon         30         4/19/2016         5/31/2016         OK           1037         Memoriz         Construction         5/17/2016         6/30/2016         Trashed           1037         Memoriz         Open         5/1/2016         5/27/2018         OK           1038         Spring E         New         2/15/2016         5/27/2016         Trashed           W         Duplicate         Memoriz         Delete         Print         Print                                                                                                    | ame    | Jackso | ns Hardwa | re       |             |           |                          | Status               | Activ          | /e    |     |    |
| Cart         Name         Length         Ad-ID         Start Date         End Date         Status           1017         Sports Spon         30         4/19/2016         5/31/2016         OK           1031         testing         CO         5/17/2016         6/30/2016         Trashed           1037         Memoria         Open         5/1/2016         5/27/2018         OK           1038         Spring 4         New         2/15/2016         5/27/2016         Trashed           W         Duplicate         Memoria         Print         Print         Delete                                                                                                    | Contac | t Info | Schedulin | g B      | illing Copy | Notes     |                          |                      |                |       |     |    |
| 1017         Sports Spon         30         4/19/2016         5/31/2016         OK           1031         testing         60         5/17/2016         6/30/2016         Trashed           1037         Memoria         0         0pen         5/1/2016         5/27/2018         OK           1038         Spring 6         Image: Contract of the system         Image: Contract of the system         2/15/2016         5/27/2016         Trashed           Image: Contract of the system         Image: Contract of the system         Image: Contreact of the system <t< td=""><td>View</td><td></td><td></td><td></td><td></td><td></td><td></td><td></td><td></td><td></td><td></td><td></td></t<>                                                                                                    | View   |        |           |          |             |           |                          |                      |                |       |     |    |
| 1031         testing         ≤0         5/17/2016         6/30/2016         Trashed           1037         Memoria         Open         5/1/2016         5/27/2018         OK           1038         Spring €         New         2/15/2016         5/27/2016         Trashed           1038         Un-Trash         Delete         Print         Print         Delete                                                                                                    | Cart   |        | Name      |          | Length      | Ad-ID     | <br>Start Date           | End Date             | 2              | Statu | s   |    |
| 1037         Memoria         Open         5/1/2016         5/27/2018         OK           1038         Spring-5         New         2/15/2016         5/27/2016         Trashed           1038         Un-Trash         Delete         Print         Print         Print                                                                                                    | 1017   |        | Sports S  | Spon     |             | 30        | 4/19/2016                | 5/31/201             | 16             | OK    |     |    |
| 1037       Memoria       Open       5/1/2016       5/27/2018       OK         1038       Spring £       New       2/15/2016       5/27/2016       Trashed         1038       Un-Trash       Delete       Print       Print                                                                                                    |        |        | testing   |          |             | <u>60</u> | <br><del>5/17/2016</del> | <del>6/30/20</del> : | 1 <del>6</del> |       |     |    |
| Image: Constraint of the second second se               |        |        | Memoria   |          | Open        |           | 5/1/2016                 | 5/27/201             | 18             |       |     |    |
| Image: With the second second seco | 1038   |        | Spring S  |          | New         |           | <del>2/15/2016</del>     | <del>5/27/201</del>  | <del>16</del>  | Trash | ed  |    |
| Delete       Image: Print                                                                                                    |        |        |           | ψ        | Duplicate   |           |                          |                      |                |       |     |    |
| Delete       Image: Second second sec                          |        |        |           | 0        | Un-Trash    |           |                          |                      |                |       |     |    |
| _                                                                                                    |        |        |           |          | Delete      |           |                          |                      |                |       |     |    |
| _                                                                                                    |        |        |           |          | Print       |           |                          |                      |                |       |     |    |
|                                                                                                    |        |        |           | _        |             |           |                          |                      |                |       |     |    |
|                                                                                                    |        |        |           | <u> </u> | FILLFIEVIEV | v         |                          |                      |                |       |     |    |
|                                                                                                    | N      | ew     |           |          |             |           |                          |                      |                |       |     |    |
| New                                                                                                    |        |        |           |          |             |           |                          |                      |                |       |     |    |
| New                                                                                                    |        |        |           |          |             |           |                          |                      |                |       |     |    |
| New                                                                                                    |        |        |           | -        |             |           |                          |                      |                |       |     |    |
| New                                                                                                    |        |        |           |          |             |           | OK                       |                      | Cance          |       | Арр | ly |

## Log Editor

Use the delete key to bump an individual spot instead of adding a Bump column to the editor to reduce noise and conserve real estate of the Log Editor window.

The Log Editor allows you to make changes to your log templates. After modifying the structure of a log – such as adding a new break to every hour in a daypart – RadioTraffic will place an orange bar with the question "Apply the changes made to the structure of this log to future [DayOfTheWeek]?" If you check, this every DayOfTheWeek from then on will match changes you have made.

| File View<br>tation: W |                              |                          |                 |               |              |             |                   |                  |            |            |           |     |
|------------------------|------------------------------|--------------------------|-----------------|---------------|--------------|-------------|-------------------|------------------|------------|------------|-----------|-----|
| tation: W              | 3                            |                          |                 |               |              |             |                   |                  |            |            |           |     |
|                        | VKRP 🔻                       | 🗀 🔚 🔂 📥 🗎                | <b>~</b> × ×    | 1 IP 00       | 01 02 03 04  | 05 06 07 08 | 09 10 11 12 13 14 | 15 16 17 18 19 3 | 20 21 22 2 | 3          |           |     |
| Apply t                | he changes made              | to the structure of this | log to all futu | ire Saturdays | 6?           |             |                   |                  |            |            |           |     |
| vail Time              | ▲ Format Name                | Length (Cap) Le          | ength (Avail) U | Jnit (Cap) l  | Unit (Avail) |             |                   |                  |            |            |           |     |
| 00:00:00               | Commercial                   | 02:00                    | 02:00           | 4             | 4            |             |                   |                  |            |            |           |     |
| 00:00:00               | Badger Minute                | 00:30                    |                 |               |              |             |                   |                  |            |            |           |     |
| 00:15:00               | Commercial                   | 02:00                    | 01:30           | 4             | 3            |             |                   |                  |            |            |           |     |
| Time                   | <ul> <li>Customer</li> </ul> | Rate                     | Length          | Placement     | Start Time   | End Time    | Product           | P. Conflict      | S          | . Conflict |           |     |
| 00:15:0                | 00 Incubus New               | Age Shop 10.0            | 00:3            | 0             | 5 00:00:00   | 23:59:59    |                   | Commercial (1n   | n) (       | Commercial | (1m)      |     |
| 00:30:00               | Commercial                   | 02:00                    | 01:30           | 4             | 3            |             |                   |                  |            |            |           |     |
| Time                   | <ul> <li>Customer</li> </ul> | Rate                     | Length          | Placement     | Start Time   | End Time    | Product           | P. Conflict      | 5          | . Conflict |           |     |
| 00:30:0                | 0 America's Au               | to (15m) 12.0            | 00:3            | 10            | 5 00:00:00   | 23:59:59    |                   | Commercial (1n   | n) (       | Commercial | (1m)      |     |
| 00:45:00               | Commercial                   | 02:00                    | 02:00           | 4             | 4            |             |                   |                  |            |            |           |     |
| 01:00:00               |                              | 02:00                    | 02:00           | 4             | 4            |             |                   |                  |            |            |           |     |
| 01:15:00               |                              | 02:00                    | 02:00           | 4             | 4            |             |                   |                  |            |            |           |     |
| 01:30:00               |                              | 02:00                    | 02:00           | 4             | 4            |             |                   |                  |            |            |           |     |
| 01:45:00               |                              | 02:00                    | 01:30           | 4             | 3            |             |                   |                  |            |            |           |     |
| Time                   | <ul> <li>Customer</li> </ul> | Rate                     | Length          | Placement     | Start Time   | End Time    | Product           | P. Conflict      | 5          | . Conflict |           | _   |
| Bumps (0)              | Invalid Copy (0)             | Aake Goods (36)          |                 |               |              |             |                   |                  |            |            | Filter By | Ava |
| ustomer                | Rate                         | Length Plac              | cement S        | Start Time    | End Time     | Quantity    | Contract #        | Product          | P.Conflict | Av         | ail Type  |     |

Use right and left arrow keys to switch between the Bumps, Invalid Copy, and Make Goods tabs at the bottom of your log editor window.

| 🞽 Log - DE  | MO-FM - Wednesday 6          | 5/1/2016          |                  |           |              |               |                       |                       | - 0         |         |
|-------------|------------------------------|-------------------|------------------|-----------|--------------|---------------|-----------------------|-----------------------|-------------|---------|
| File View   | Tools Log                    |                   |                  |           |              |               |                       |                       |             |         |
| tation: DEN | 10-FM 🗸 🗀 📙                  |                   | •   ×            | 1 1 00    | 01 02 03 04  | 05 06 07 08   | 3 09 10 11 12 13 14 1 | 5 16 17 18 19 20 21 2 | 2 23        |         |
|             |                              |                   |                  | -         |              |               |                       | 5 10 11 10 15 20 21 2 |             |         |
|             | cannot be locked due t       |                   |                  |           |              | to help corre | ect this issue.       |                       |             |         |
|             | Format Name                  | Length (Cap) Len  | igth (Avail) Uni | t (Cap)   | Unit (Avail) |               |                       |                       |             |         |
| 00:00:00    | Legal ID                     |                   |                  |           |              |               |                       |                       |             |         |
| 00:00:00    | Commercial                   | 03:00             | 03:00            | 6         | 6            |               |                       |                       |             |         |
| 00:15:00    | Commercial                   | 03:00             | 02:50            | 6         | 5            |               |                       |                       |             |         |
| Time        | <ul> <li>Customer</li> </ul> | Rate              | Length           | Placement | Start Time   | End Time      | Product               | P. Conflict           | S. Conflict |         |
| 00:15:00    | Omni Theater (20m            |                   |                  |           | 5 00:00:00   | 23:59:59      | SUMMER PACKAGE        | Nursery (5m)          |             |         |
| 00:30:00    | Commercial                   | 03:00             | 03:00            | 6         | 6            |               |                       |                       |             |         |
| 00:45:00    | Commercial                   | 03:00             | 03:00            | 6         | 6            |               |                       |                       |             |         |
| 01:00:00    | Legal ID                     |                   |                  |           |              |               |                       |                       |             |         |
| 01:00:00    | Commercial                   | 03:00             | 03:00            | 6         | 6            |               |                       |                       |             |         |
| 0           | hmercial                     | 03:00             | 03:00            | 6         | 6            |               |                       |                       |             |         |
| 0           | nmercial                     | 03:00             | 03:00            | 6         | 6            |               |                       |                       |             |         |
|             | imercial ->                  | 03:00             | 03:00            | 6         | 6            |               |                       |                       |             |         |
|             | al ID                        |                   |                  |           |              |               |                       |                       |             |         |
| 02:00:00    | Commercial                   | 03:00             | 03:00            | 6         | 6            |               |                       |                       |             |         |
|             | Invalid Copy (21)            |                   | 113010           |           |              |               |                       |                       | E Filte     | er By A |
| Bumps (0)   | Invalid Copy (21)            | Make Goods (0)    |                  |           |              |               | 1                     |                       |             |         |
| ales Person |                              | Customer          |                  | Contrac   | t#           |               | Time                  | Reason                |             |         |
| icky W      |                              | Antique Treasures |                  | 264/1     |              |               | 16:30:30              | No copy fou           |             |         |
| icky W      |                              | Antique Treasures |                  | 264/1     |              |               | 10:01:30              | No copy fou           |             |         |
| /icky W     |                              | Antique Treasures |                  | 264/1     |              |               | 13:30:30              | No copy fou           |             |         |
| /icky W     |                              | Antique Treasures |                  | 264/1     |              |               | 07:01:30              | No copy fou           |             |         |
| /icky W     |                              | Antique Treasures |                  | 264/1     |              |               | 09:01:00              | No copy fou           |             |         |
| icky W      |                              | Antique Treasures |                  | 264/2     |              |               | 14:31:00              | No copy fou           |             |         |
| /icky W     |                              | Antique Treasures |                  | 264/2     |              |               | 09:31:30              | No copy fou           |             |         |
| /icky W     |                              | Antique Treasures |                  | 264/2     |              |               | 17:31:00              | No copy fou           |             |         |
| Vicky W     |                              | Jacksons Hardware |                  | 262/1     |              |               | 17:45:30              | No copy fou           | nd.         |         |

In the Bumps, Invalid Copy, and Make Goods lists, select multiple spots at once by holding the shift or control key while clicking.

| 🖉 Log - WK     | -           |         | •          |          |           |            |      |            |       |                |        |           |       |          |       |               |           |          | ×  |
|----------------|-------------|---------|------------|----------|-----------|------------|------|------------|-------|----------------|--------|-----------|-------|----------|-------|---------------|-----------|----------|----|
| File View      | Tools Log   |         |            |          |           |            |      |            |       |                |        |           |       |          |       |               |           |          |    |
| tation: WKR    | • •         |         | 1 🔓 🖨      | ጎ ሰ      | * *       | 1          | 00 0 | 1 02 03    | 04 05 | 06 07 08 0     | 9 10 1 | 1 12 13   | 14 15 | 16 17 18 | 19 20 | 21 22 23      |           |          |    |
| vail Time 🔺    | Format Name | 2       | Length (Ca | p) Lengt | n (Avail) | Unit (Cap) | Un   | it (Avail) |       |                |        |           |       |          |       |               |           |          |    |
| 07:45:00       | Commercial  |         | 0          | 2:00     | 02:00     |            | 4    |            | 4     |                |        |           |       |          |       |               |           |          |    |
| 08:00:00       | Commercial  |         | 0          | 2:00     | 02:00     |            | 4    |            | 4     |                |        |           |       |          |       |               |           |          |    |
| 08:15:15       | Commercial  |         | 0          | 2:00     | 02:00     |            | 4    |            | 4     |                |        |           |       |          |       |               |           |          |    |
| 08:30:00       | Commercial  |         | 0          | 2:00     | 02:00     |            | 4    |            | 4     |                |        |           |       |          |       |               |           |          |    |
| 08:45:00       | Commercial  |         | 0          | 2:00     | 02:00     |            | 4    |            | 4     |                |        |           |       |          |       |               |           |          |    |
| 09:00:00       | Commercial  |         | 0          | 2:00     | 02:00     |            | 4    |            | 4     |                |        |           |       |          |       |               |           |          |    |
| 09:15:00       | Commercial  |         | 0          | 2:00     | 02:00     |            | 4    |            | 4     |                |        |           |       |          |       |               |           |          |    |
| 09:30:00       | Commercial  |         | 0          | 2:00     | 02:00     |            | 4    |            | 4     |                |        |           |       |          |       |               |           |          |    |
| 09:45:00       | Commercial  |         | 0          | 2:00     | 02:00     |            | 4    |            | 4     |                |        |           |       |          |       |               |           |          |    |
| 10:00:00       | Commercial  |         | 0          | 2:00     | 02:00     |            | 4    |            | 4     |                |        |           |       |          |       |               |           |          |    |
| 10:15:00       | Commercial  |         | 0          | 2:00     | 02:00     |            | 4    |            | 4     |                |        |           |       |          |       |               |           |          |    |
| 10:30:00       | Commercial  |         | 0          | 2:00     | 02:00     |            | 4    |            | 4     |                |        |           |       |          |       |               |           |          |    |
| 10:45:00       | Commercial  |         | 0          | 2:00     | 02:00     |            | 4    |            | 4     |                |        |           |       |          |       |               |           |          |    |
| 11:00:00       | Commercial  |         | 0          | 2:00     | 02:00     |            | 4    |            | 4     |                |        |           |       |          |       |               |           |          |    |
| Bumps (57      | ) Invalid C | ODV (0) | A Make Go  | ods (40) |           |            |      |            |       |                |        |           |       |          |       |               | 🗌 Fi      | ter By J | Av |
| Customer       | Rate        |         | ngth       | Placeme  | nt        | Start Time |      | End Time   |       | Quantity       | Co     | ontract # | Pr    | oduct    | P.(   | Conflict      | Avail Typ | e        | -  |
| reed Creativ   |             | 10.00   | -          | 60       |           | 12:00:00   |      | 18:00:00   |       | *2,2,2,2,2,2   |        | 21/1      |       |          |       | mmercial (1m) |           |          |    |
| reed Creativ   | -           | 10.00   |            |          |           |            |      | 1:00:00    |       | *2,2,2,2,2,2,2 |        | 21/1      |       |          |       | mmercial (1m) |           |          |    |
| vis' Barbeque. |             | 6.75    |            | Resched  | ule       |            |      | :59:59     |       | 2,2,2,2,2,2,2, |        |           |       |          |       | mmercial (1m) |           |          |    |
| vis' Barbeque. |             | 6.75    | 01         | Trash    |           |            |      | :59:59     |       | 2,2,2,2,2,2,2  |        |           |       |          |       | mmercial (1m) |           |          |    |
| orn Kleaner (1 | a)          | 8.25    | _          | 30       | 05        | 00:00:00   |      | 23:59:59   |       | *2,2,2,2,2,2,2 |        | 2/1       |       |          |       | mmercial (1m) |           |          |    |
| orn Kleaner (1 | a)          | 8.25    |            | 30       | 05        | 00:00:00   |      | 23:59:59   |       | *2,2,2,2,2,2,2 |        | 2/1       |       |          |       | mmercial (1m) |           |          |    |
| apa Roach's    | ·           | 9.00    |            | 30       |           | 00:00:00   |      | 23:59:59   |       | *4,4,4,4,4,4   |        | 7/1       |       |          |       | mmercial (1m) |           |          |    |
| apa Roach's    |             | 9.00    |            | 30       |           | 00:00:00   |      | 23:59:59   |       | *4,4,4,4,4,4   |        | 7/1       |       |          |       | mmercial (1m) |           |          |    |
| apa Roach's    |             | 9.00    |            | 30       | 05        | 00:00:00   |      | 23:59:59   |       | *4,4,4,4,4,4   | - C    | 7/1       |       |          |       | mmercial (1m) |           |          |    |
| apa Roach's    |             | 9.00    |            | 30       |           | 00:00:00   |      | 23:59:59   |       | *4,4,4,4,4,4   |        | /-<br>7/1 |       |          |       | mmercial (1m) |           |          |    |
| Senesis Grocer |             | 12.00   |            | 30       | 05        | 00.00.00   |      | 23-59-59   |       | *523352        |        |           |       |          |       | mmercial (1m) |           |          |    |

#### With multiple spots selected, you can Reschedule ...

#### ... Or Trash spots.

| 📓 Log - Wi     | KRP - Saturday 5, | /28/2016   |             |               |            |      |              |                 |               |                |                 | - 🗆        | $\times$ |
|----------------|-------------------|------------|-------------|---------------|------------|------|--------------|-----------------|---------------|----------------|-----------------|------------|----------|
| ile View       | Tools Log         |            |             |               |            |      |              |                 |               |                |                 |            |          |
| tation: WK     | RP 🔻              | ۵ 🗏 🌢      | ۵ ا         | r × *         | 11         | 00 0 | 1 02 03 04 0 | 5 06 07 08 09   | 10 11 12 13 1 | 14 15 16 17 18 | 19 20 21 22 23  |            |          |
| vail Time 🔺    | Format Name       | Lengt      | h (Cap)     | ength (Avail) | Unit (Cap) | Un   | it (Avail)   |                 |               |                |                 |            |          |
| 00:00:00       | Commercial        |            | 02:00       | 02:00         |            | 4    | 4            |                 |               |                |                 |            |          |
| 00:00:00       | Badger Minute     |            | 00:30       |               |            |      |              |                 |               |                |                 |            |          |
| 00:15:00       | Commercial        |            | 02:00       | 02:00         |            | 4    | 4            |                 |               |                |                 |            |          |
| 00:30:00       | Commercial        |            | 02:00       | 02:00         |            | 4    | 4            |                 |               |                |                 |            |          |
| 00:45:00       | Commercial        |            | 02:00       | 02:00         |            | 4    | 4            |                 |               |                |                 |            |          |
| 01:00:00       | Commercial        |            | 02:00       | 02:00         |            | 4    | 4            |                 |               |                |                 |            |          |
| 01:15:00       | Commercial        |            | 02:00       | 02:00         |            | 4    | 4            |                 |               |                |                 |            |          |
| 01:30:00       | Commercial        |            | 02:00       | 02:00         |            | 4    | 4            |                 |               |                |                 |            |          |
| 01:45:00       | Commercial        |            | 02:00       | 02:00         |            | 4    | 4            |                 |               |                |                 |            |          |
| 02:00:00       | Commercial        |            | 02:00       | 02:00         |            | 4    | 4            |                 |               |                |                 |            |          |
| 02:15:00       | Commercial        |            | 02:00       | 02:00         |            | 4    | 4            |                 |               |                |                 |            |          |
| 02:30:00       | Commercial        |            | 02:00       | 02:00         |            | 4    | 4            |                 |               |                |                 |            |          |
| 02:45:00       | Commercial        |            | 02:00       | 02:00         |            | 4    | 4            |                 |               |                |                 |            |          |
| 03:00:00       | Commercial        |            | 02:00       | 02:00         |            | 4    | 4            |                 |               |                |                 |            |          |
| 03:15:00       | Commercial        |            | 02:00       | 02:00         |            | 4    | 4            |                 |               |                |                 |            |          |
| 03:30:00       | Commercial        |            | 02:00       | 02:00         |            | 4    | 4            |                 |               |                |                 |            |          |
| 🙈 Bumps (      | 51) Invalid Copy  | r (0) 🚕 Ma | ake Goods ( | 36)           |            |      |              |                 |               |                |                 | 🗌 Filter B | By Avai  |
| Customer       | Rate              | Length     | Pla         | cement        | Start Time |      | End Time     | Quantity        | Contract #    | Product        | P.Conflict      | Avail Type |          |
| 4ust Fill (0m) | C                 | .00        | 60          | 01            | 00:00:00   |      | 23:59:59     | 8,8,8,8,8,8,8,8 | 317/2         |                | Commercial (1m) | Commercial |          |
| Must Fill (0m) | C                 | .00        | 60          | 01            | 00:00:00   |      | 23:59:59     | 8,8,8,8,8,8,8   | 317/2         |                | Commercial (1m) | Commercial |          |
| Must Fill (0m) | C                 | .00        | 60          | 01            | 00:00:00   |      |              |                 |               |                | Commercial (1m) | Commercial |          |
| Must Fill (0m) | C                 | .00        | 60          | 01            | 00:00:00   |      | 📧 Resche     |                 |               |                | Commercial (1m) |            |          |
| Must Fill (0m) | C                 | .00        | 60          | 01            | 00:00:00   |      | 🥡 Trash      |                 |               |                | Commercial (1m) |            |          |
| Must Fill (0m) | C                 | .00        | 60          |               | 00:00:00   |      | 23:59:59     | 8,8,8,8,8,8,8,8 | 317/2         |                | Commercial (1m) |            |          |
| Must Fill (0m) |                   | .00        | 60          |               | 00:00:00   |      | 23:59:59     | 8,8,8,8,8,8,8,8 | 317/2         |                | Commercial (1m) |            |          |
| Must Fill (0m) | 0                 | .00        | 60          |               | 00:00:00   |      | 23:59:59     | 8,8,8,8,8,8,8,8 | 317/2         |                | Commercial (1m) |            |          |
| Must Fill (0m) |                   | .00        | 30          |               | 00:00:00   |      | 23:59:59     | 8,8,8,8,8,8,8,8 | 317/1         |                | Commercial (1m) |            |          |

#### Log Elements can now be managed in the log.

| File View    | Tools Log                    |                   |             |           |               |               |                       |                       |             |         |
|--------------|------------------------------|-------------------|-------------|-----------|---------------|---------------|-----------------------|-----------------------|-------------|---------|
|              |                              | <b>2</b> • •      |             |           |               |               |                       |                       |             |         |
| Station: DEM | <b>~</b> 3                   |                   |             |           | 01 02 03 04   | 05 06 07 08   | 3 09 10 11 12 13 14 1 | 5 16 17 18 19 20 21 2 | 2 23        |         |
| Current log  | 🎲 Options                    | Q Automatio       | n Commands. | " d Cop   | y tab (below) | to help corre | ect this issue.       |                       |             |         |
| Avail Time 🔺 | Format Name                  | 📘 💭 🛛 Log Notes.  |             |           | Unit (Avail)  |               |                       |                       |             |         |
| 00:00:00     | Legal ID                     | 🛛 👧 Programs      |             |           |               |               |                       |                       |             |         |
| 00:00:00     | Commercial                   | 03:00             | 03:00       | 6         | 6             |               |                       |                       |             |         |
| 00:15:00     | Commercial                   | 03:00             | 02:50       | 6         | 5             |               |                       |                       |             |         |
| Time         | <ul> <li>Customer</li> </ul> | Rate              | Length      | Placement | Start Time    | End Time      | Product               | P. Conflict           | S. Conflict |         |
| 00:15:00     | Omni Theater (20m)           | ) 0.00            | 00:10       | )         | 5 00:00:00    | 23:59:59      | SUMMER PACKAGE        | Nursery (5m)          |             |         |
| 00:30:00     | Commercial                   | 03:00             | 03:00       | 6         | 6             |               |                       |                       |             |         |
| 00:45:00     | Commercial                   | 03:00             | 03:00       | 6         | 6             |               |                       |                       |             |         |
| 01:00:00     | Legal ID                     |                   |             |           |               |               |                       |                       |             |         |
| 01:00:00     | Commercial                   | 03:00             | 03:00       | 6         | 6             |               |                       |                       |             |         |
| 01:15:00     | Commercial                   | 03:00             | 03:00       | 6         | 6             |               |                       |                       |             |         |
| 01:30:00     | Commercial                   | 03:00             | 03:00       | 6         | 6             |               |                       |                       |             |         |
| 01:45:00     | Commercial                   | 03:00             | 03:00       | 6         | 6             |               |                       |                       |             |         |
| 02:00:00     | Legal ID                     |                   |             |           |               |               |                       |                       |             |         |
| 02:00:00     | Commercial                   | 03:00             | 03:00       | 6         | 6             |               |                       |                       |             |         |
| 02-15-00     | Commercial                   | 03-00             | 03:00       | 6         | 6             |               |                       |                       |             | _       |
| Bumps (0)    | 🔊 Invalid Copy (21)          | Make Goods (0)    |             |           |               |               |                       |                       | 🛄 Filter E  | 3y Avai |
| Sales Person |                              | Customer          |             | Contract  | :#            |               | Time                  | Reason                |             |         |
| Vicky W      |                              | Antique Treasures |             | 264/1     |               |               | 16:30:30              | No copy fou           | nd.         |         |
| Vicky W      |                              | Antique Treasures |             | 264/1     |               |               | 10:01:30              | No copy fou           | nd.         |         |
| Vicky W      |                              | Antique Treasures |             | 264/1     |               |               | 13:30:30              | No copy fou           | nd.         |         |
| Vicky W      |                              | Antique Treasures |             | 264/1     |               |               | 07:01:30              | No copy fou           |             |         |
| Vicky W      |                              | Antique Treasures |             | 264/1     |               |               | 09:01:00              | No copy fou           | nd.         |         |
| Vicky W      |                              | Antique Treasures |             | 264/2     |               |               | 14:31:00              | No copy fou           |             |         |
| Vicky W      |                              | Antique Treasures |             | 264/2     |               |               | 09:31:30              | No copy fou           |             |         |
| Vicky W      |                              | Antique Treasures |             | 264/2     |               |               | 17:31:00              | No copy fou           |             |         |
| Vicky W      |                              | Jacksons Hardware |             | 262/1     |               |               | 17:45:30              | No copy fou           | nd.         |         |

#### Reduction of noise on non-avail log items.

| rile  | view     | Tools Log                    |                   |                   |            |              |             |                   |                     |                                                                                                    |           |
|-------|----------|------------------------------|-------------------|-------------------|------------|--------------|-------------|-------------------|---------------------|----------------------------------------------------------------------------------------------------|-----------|
| Stati | ion: WKF | хр 🔻 🗀                       | ) 🗐 🙆 🚔 🗠 1       | <b>) (*</b> × × ) | 1 🎼 00     | 01 02 03 04  | 05 06 07 08 | 09 10 11 12 13 14 | 15 16 17 18 19 20 2 | 21 22 23                                                                                                    |           |
| ٩vail | Time 🔺   | Format Name                  | Length (Cap)      | Length (Avail)    | Init (Cap) | Unit (Avail) |             |                   |                     |                                                                                                    |           |
| 00    | 0:00:00  | Commercial                   | 02:0              | 0 02:00           | 4          | 4            |             |                   |                     |                                                                                                    |           |
| 00    | 0:00:00  | Badger Minute                | 00:3              | 0                 |            |              |             |                   |                     |                                                                                                    |           |
| E 00  | 0:15:00  | Commercial                   | 02:0              | 0 01:30           | 4          | 3            |             |                   |                     |                                                                                                    |           |
|       | Time     | <ul> <li>Customer</li> </ul> | Rate              | Length            | Placement  | Start Time   | End Time    | Product           | P. Conflict         | S. Conflict                                                                                                    |           |
|       | 00:15:00 | Incubus New Ag               | je Shop           | 10.00 00:3        | 30         | 5 00:00:00   | 23:59:59    |                   | Commercial (1m)     | Commercial (1m)                                                                                                    |           |
| 3 00  | 0:30:00  | Commercial                   | 02:0              | 0 01:30           | 4          | 3            |             |                   |                     |                                                                                                    |           |
|       | Time     | <ul> <li>Customer</li> </ul> | Rate              | Length            | Placement  | Start Time   | End Time    | Product           | P. Conflict         | S. Conflict                                                                                                    |           |
|       | 00:30:00 | America's Auto (             | (15m)             | 12.00 00:3        | 30         | 5 00:00:00   | 23:59:59    |                   | Commercial (1m)     | Commercial (1m)                                                                                                    |           |
| 00    | 0:45:00  | Commercial                   | 02:0              | 0 02:00           | 4          | 4            |             |                   |                     |                                                                                                    |           |
|       | 1:00:00  | Commercial                   | 02:0              |                   | 4          | 4            |             |                   |                     |                                                                                                    |           |
|       | 1:15:00  | Commercial                   | 02:0              |                   | 4          | 4            |             |                   |                     |                                                                                                    |           |
|       | 1:30:00  | Commercial                   | 02:0              |                   | 4          | 4            |             |                   |                     |                                                                                                    |           |
|       | 1:45:00  | Commercial                   | 02:0              |                   | 4          | 3            |             |                   |                     | • ·                                                                                                    |           |
|       | Time     | <ul> <li>Customer</li> </ul> | Rate              | Length            | Placement  | Start Time   | End Time    | Product           | P. Conflict         | S. Conflict                                                                                                    |           |
|       | 01:45:00 | Papa Roach's Bu              | ig Conr           | 9.00 00:3         | 30         | 5 00:00:00   | 23:59:59    |                   | Commercial (1m)     | Commercial (1m)                                                                                                    |           |
| Bur   | mps (0)  | Invalid Copy (0)             | Aake Goods (36) 🔏 | )                 |            |              |             |                   |                     | Eib                                                                                                    | er By Ava |
|       | omer     | Rate                         | Length            | Placement         | Start Time | End Time     | Quantity    | Contract #        | Product P.          | .Conflict Avail Ty                                                                                                    | pe        |
|       |          |                              |                   |                   |            |              |             |                   |                     | read in the second second seco |           |

## Accounts Receivable

Current transactions in the Accounts Receivable window are dark black, while concluded or pending items are grayed out, drawing your eye to only transactions that require your attention.

The Balance column is included in the default view of the A/R window.

Use right and left arrow keys to toggle between the Customer and Transaction lists.

Debit and Credit columns in the Transaction list are cleaner with only numbers in the appropriate columns instead of showing zero-dollar values.

| Customer                      | Balance  | Transactions | Statement         |             |         |                                       |                   |          |             |                |
|-------------------------------|----------|--------------|-------------------|-------------|---------|---------------------------------------|-------------------|----------|-------------|----------------|
| M                             | 2895.42  | Date         | Transaction       | Status      | Invoice | Station                               | Sales Person      | Debit    | Credit      | Balance        |
| merica's Auto                 | 540.00   | 12/31/2016   | Invoice           | Gathering   | 44-1    | WRP                                   | Sammy Hagar (     | 4344.00  | cicuit      |                |
| eyond The Rock                | 0.00     | 12/31/2016   | Invoice           | Cathering   | 45-2    | WKRP                                  | Sammy Hagar (     | 635.00   |             |                |
| ish's Brake Repair            | 0.00     | 5/31/2016    | Invoice           | Galifern    | 370-1   | KEPD-FM                               | Sammy Hagar (     | 0.00     | Added       |                |
| indys Campers                 | 0.00     | 5/31/2016    | Invoice           | Gathering   | 272-10  | WR7VR-AM                              | Sammy Hagar (     | 242.25   | Added       |                |
| alin                          | 412.50   | 5/29/2016    | Invoice           | Gathering   | 371-7   | KLMI-FM                               | Frankie Valen     | 67.50    |             |                |
| eed Creative Cooking Supplies | 1595.00  | 5/19/2016    | Credit Adjustment | care in the |         |                                       | TTOTICE PERCIT    |          | 382.50      | 0.00           |
| vid Bowie's B&B               | 0.00     | 5/19/2016    | Credit Adjustment |             |         | Ga                                    | athering invoices |          | 382.50      | 0.00           |
| is' Barbeque 2014             | 80.00    | 5/19/2016    | Credit Adjustment |             |         |                                       | are italicized.   |          | 382.50      | 0.00           |
| ample 2                       | 0.00     | 5/19/2016    | Credit Adjustment |             |         |                                       | are naneizea.     |          | 395.25      | 0.00           |
| ample 5                       | 0.00     | 5/19/2016    | Credit Adjustment |             |         |                                       |                   |          | 395.25      | 0.00           |
| neesis Grocery                | 8874.00  | 5/19/2016    | Credit Adjustment |             |         |                                       |                   |          | 331.50      | 0.00           |
| le Repair                     | 0.00     | 5/19/2016    | Credit Adjustment |             |         |                                       |                   |          | 395.25      | 0.00           |
| cubus New Age Shop            | 0.00     | 5/19/2016    | Credit Adjustment |             |         |                                       |                   |          | 382.50      | 0.00           |
| tegrated Sports               | 0.00     | 5/19/2016    | Credit Adjustment |             |         |                                       |                   |          | 191.25      | 0.00           |
| e's Italian Meat Market       | 0.00     | 5/19/2016    | Credit Adjustment |             |         | · · · · · · · · · · · · · · · · · · · |                   |          | 382.50      | 0.00           |
| rn Kleaner                    | 0.00     | 5/19/2016    | Credit Adjustment |             |         | mportant items                        |                   |          | 1080.00     | 0.00           |
| kin Park Prescriptions        | 0.00     | 5/19/2016    | Credit Adjustment |             |         | are bold can                          |                   |          | 540.00      | 0.00           |
| gadeth Metal Supply           | 0.00     | 5/19/2016    | Credit Adjustment |             |         | easily seen.                          |                   |          | 1147.50     | 0.00           |
| ist Fill                      | 0.00     | 5/19/2016    | Credit Adjustment |             |         | outly been.                           |                   |          | 1417.50     | 0.00           |
| vana's Hand Guns              | 375.00   | 5/19/2016    | Credit Adjustment |             | / -     |                                       | -                 |          | 1080.00     | 0.00           |
| Info                          | 0.00     | 5/19/2016    | Credit Adjustment |             | /       |                                       |                   |          | 1215.00     | 0.00           |
| isis Spa & Bath               | 0.00     | 5/19/2016    | Credit Adjustment | K /         |         |                                       |                   |          | 0.00        | 0.00           |
| pa Roach's Bug Conrol         | 0.00     | 5/17/2016    | Invoice           | Printed     | 29-11   | WKNR-AM                               | Sammy Hagar (Tra  | 191.25   |             | 0.00           |
| IS                            | 0.00     | 5/15/2016    | Invoice           | Printed     | 324-2   | KEPD-FM                               | Sammy Hagar (Tra  |          |             | 0.00           |
| d Hot Chili Pepper Spices     | 0.00     | 5/6/2016     | Invoice           | Print       | 140-7   | KLMI-FM                               | Frankie Valen     | 540.00   |             | 0.00           |
| st                            | 0.00     | 5/6/2016     | Invoice           | Printed     | 371-6   | KLMI-FM                               | Frankie Valen     | 540.00   |             | 540.00         |
| ay's Fiber Glass Supply       | 0.00     |              |                   |             |         |                                       |                   | 52219.25 | 46389.50    | 540.00         |
| ndee's Gourmet Cookie Comp    | 0.00     |              |                   |             |         |                                       |                   | 52219.25 | 40.389.50   | 540.00         |
|                               | 14771.92 |              |                   |             |         |                                       |                   |          | Add Payment | Add Adjustment |

The use of color in the A/R window is only to highlight invoices under the following conditions:

- An invoice highlighted in yellow means it has past the end date for that billing cycle by up to 10 days.
- An invoice highlighted in orange means is past ten days.
- An invoice highlighted in red means you have a significant problem. Please call Tier II support directly at 817-400-4335 for assistance.

You can Trash and Un-Trash customers from the A/R window. Again, **the customer is not deleted**, **but removed from your list of active customers** to improve loading times of the Accounts Receivable module.

Right-click a customer and select Trash.

| Customer                        | Balance  | ▲ | Transaction | s State | ment    |      |         |            |         |            |
|---------------------------------|----------|---|-------------|---------|---------|------|---------|------------|---------|------------|
| зм                              | 2438.42  |   | Date        | Transa  | Status  | Inv  | Station | Sales P    | Debit E | Balance    |
| America's Auto                  | 9426.00  |   | 5/3/2016    | Payment |         |      |         |            |         | 0.00       |
| leyond The Rock                 | 0.00     |   | 10/2/2015   | Payment |         |      | WKRP    |            |         | 0.00       |
| Bush's Brake Repair             | 0.00     |   | 8/31/2015   |         |         |      | WKRP    |            |         | 0.00       |
| Colin                           | 412.50   |   | 8/10/2015   |         |         |      | WKRP    |            |         | 0.00       |
| Creed Creative Cooking Supplies | 1595.00  |   | 8/3/2015    |         |         |      | WKRP    |            |         | 0.00       |
| David Bowie's B&B               | 0.00     |   | 8/3/2015    | Payment |         |      | WKRP    |            |         | 0.00       |
| lvis' Barbeque 2014             | 80.00    |   | 8/3/2015    | Payment |         |      | WKRP    |            |         | 0.00       |
| ixample 2                       | 787.57   | = | 8/3/2015    | Payment |         |      | WKRP    |            |         | 0.00       |
| xample 5                        | 0.00     |   | 8/3/2015    | Payment |         |      | WKRP    |            |         | 0.00       |
| Geneesis Grocery 🦾 Open         | 8874.00  |   | 7/28/2015   | Payment |         |      | WKRP    |            |         | 0.00       |
| lole Repair 📄 New               | 0.00     |   | 7/28/2015   | Payment |         |      | WKRP    |            |         | 0.00       |
| ncubus New Age 🥡 Trash          | 0.00     |   | 7/28/2015   | Payment |         |      | WKRP    |            |         | 0.00       |
| ntegrated Sports                | 0.00     |   | 7/28/2015   | Payment |         |      | WKRP    |            |         | 0.00       |
| Joe's Italian Meat Market       | 0.00     |   | 3/31/2015   | Invoice | Printed | 8-1  | WKRP    | Sammy      | 103.50  | 0.00       |
| Korn Kleaner                    | 0.00     |   | 12/2/2015   | Invoice | Printed | 8-10 |         | Sammy      | 28.75   | 0.00       |
| inkin Park Prescriptions        | 0.00     |   | 4/30/2015   | Invoice | Printed | 8-2  | WKRP    | Sammy      | 511.75  | 0.00       |
| legadeth Metal Supply           | 0.00     | _ | 5/31/2015   | Invoice | Printed | 8-3  | WKRP    | Sammy      | 534.75  | 0.00       |
| Must Fill                       | 0.00     |   | 6/30/2015   | Invoice | Printed | 8-4  | WKRP    | Sammy      | 517.50  | 0.00       |
| Nirvana's Hand Guns             | 375.00   |   | 7/31/2015   | Invoice | Printed | 8-5  | WKRP    | Sammy      | 523.25  | 0.00       |
| lo Info                         | 0.00     |   | 8/30/2015   | Invoice | Printed | 8-6  | WKRP    | Sammy      | 454.25  | 0.00       |
| Dasis Spa & Bath                | 0.00     |   |             |         |         |      |         |            | 3277.50 | 0.00       |
| Papa Roach's Bug Conrol         | 24188.49 |   |             |         |         |      |         | ld Payment |         | diustment. |

Enable View > Trashed. Trashed customers appear on the list with a strike-through. Rick-click on a trashed customer and select Un-Trash to restore it to the list of active customers.

| 😸 RadioTraffic.com - Accounts Receivable |          |   |             |        |        |           |         |         |        |          |   |
|------------------------------------------|----------|---|-------------|--------|--------|-----------|---------|---------|--------|----------|---|
| File View Tools Reports                  |          |   |             |        |        |           |         |         |        |          |   |
| Customer                                 | Balance  | - | Transaction | Staten | nent   |           |         |         |        |          |   |
| America's Auto                           | 9426.00  |   | Date        | Transa | Status | Invoice 🔺 | Station | Sales P | Debit  | Balance  |   |
| Beyond The Rock                          | 0.00     | = |             |        |        |           |         |         |        |          | _ |
| Bridgwater Pool & Spa                    | -        |   |             |        |        |           |         |         |        |          |   |
| Bush's Brake Repair                      |          |   |             |        |        |           |         |         |        |          |   |
| Candys Campers                           |          |   |             |        |        |           |         |         |        |          |   |
| Colin                                    | 412.50   |   |             |        |        |           |         |         |        |          |   |
| Compass Travel                           |          |   |             |        |        |           |         |         |        |          |   |
| Com: 🗁 Open                              |          |   |             |        |        |           |         |         |        |          |   |
| Cour 🕞 New                               |          |   |             |        |        |           |         |         |        |          |   |
| Cree Un-Trash                            | 1595.00  |   |             |        |        |           |         |         |        |          |   |
| David come a con                         | 0.00     |   |             |        |        |           |         |         |        |          |   |
| DELTA DENTAL                             | 0.00     |   |             |        |        |           |         |         |        |          |   |
| E-WKNR AM ESPN All Night                 |          |   |             |        |        |           |         |         |        |          |   |
| Elvis' Barbeque                          |          |   |             |        |        |           |         |         |        |          |   |
| Elvis' Barbeque 2014                     | 80.00    |   |             |        |        |           |         |         |        |          |   |
| Example 1                                | 0.00     |   |             |        |        |           |         |         |        |          |   |
| Example 2                                | 787.57   |   |             |        |        |           |         |         |        |          |   |
| Example 3                                |          |   |             |        |        |           |         |         |        |          |   |
| Example 4                                |          |   |             |        |        |           |         |         |        |          |   |
| Example 5                                | 0.00     |   |             |        |        |           |         |         |        |          |   |
| Frey Communications Inc                  |          |   |             |        |        |           |         |         |        |          |   |
| Geneesis Grocery                         | 8874.00  |   |             |        |        |           |         |         | 0      |          | 0 |
| HDTV and Electronics                     |          |   |             |        |        |           | Add D   | ayment  | Add Ad | justment |   |
|                                          | 24188.49 | • |             |        |        |           | Add P   | ayment  | Add Ad | jusunent |   |
|                                          |          |   |             |        |        |           |         |         |        |          |   |

#### Use the balance column to filter out transactions you don't need to see for a cleaner A/R window.

| 🍰 Radio Traffic.com - Accounts Receivable     |          |             |             |         |           |         |         |          | - = x       |
|-----------------------------------------------|----------|-------------|-------------|---------|-----------|---------|---------|----------|-------------|
| File View Tools Reports                       |          |             |             |         |           |         |         |          |             |
| Customer                                      | Balance  | Transaction | ns Stater   | ment    |           |         |         |          |             |
| зм                                            | 2438.42  | Date        | Transa      | Status  | Invoice 🔺 | Station | Sales P | Debit    | Balance     |
| America's Auto                                | 9426.00  | 7/31/2015   | Invoice     | Printed | 32-1      | WKNR-AM | Sammy   | 204.00   | 204.00      |
| Beyond The Rock                               | 0.00     | 8/31/2015   | Invoice     | Printed | 32-2      | WKNR-AM | Sammy   | 1175.25  | 1175.25     |
| Bush's Brake Repair                           | 0.00     | 9/30/2015   | Invoice     | Printed | 32-3      | WKNR-AM | Sammy   | 1282.50  | 1282.50     |
| Colin                                         | 412.50   | 11/30/2     | Invoice     | Printed | 32-5      | WKNR-AM | Sammy   | 1282.50  | 1282.50     |
| Creed Creative Cooking Supplies               | 1595.00  | 12/31/2     | Invoice     | Printed | 33-13     | WKNR-AM | Sammy   | 1325.25  | 1325.25     |
| David Bow Filter Editor                       | ×        | 3/31/2016   | Invoice     | Printed | 33-16     | WKNR-AM | Sammy   | 1325.25  | 42.75       |
|                                               | ~        | 4/30/2016   | Invoice     | Printed | 33-17     | WKNR-AM | Sammy   | 1282.50  | 1282.50     |
| Example 2 And O                               |          | 3/31/2016   | Invoice     | Printed | 36-6      | WKRP    | Sammy   | 1224.00  | 1127.25     |
| Geneesis ( [Balance] Is greater than 0.00 🖉 🙁 |          | 4/30/2016   | Invoice     | Printed | 36-7      | WKRP    | Sammy   | 1152.00  | 1152.00     |
| Hole Repai                                    |          | 9<br>2      |             |         |           |         |         |          |             |
| Incubus Ne                                    |          |             |             |         |           |         |         |          |             |
| Integrated                                    |          |             |             |         |           |         |         |          |             |
| Joe's Italia<br>Korn Klean                    |          |             | · ۱         | Less N  | oise      |         |         |          |             |
| Linkin Park                                   |          |             |             |         |           |         |         |          |             |
| Megadeth                                      |          |             |             |         |           |         |         |          |             |
| Must Fill                                     |          |             |             |         |           |         |         |          |             |
| Nirvana's H                                   |          |             |             |         |           |         |         |          |             |
| No Info                                       |          |             |             |         |           |         |         |          |             |
| Oasis Spa                                     |          |             |             |         |           |         |         | 10253.25 | 8874.00     |
| Papa Roac OK Cancel                           | Apply    | × 🔽 [Bala   | ncel > '0.0 | 0' ~    |           |         |         |          | Edit Filter |
| OBS                                           | 0.00     |             | incej > 0.0 | U Ý     |           |         |         |          | Eurchiter   |
|                                               | 24188.49 |             |             |         |           | Add P   | ayment  | Add Adj  | ustment     |
|                                               |          |             |             |         |           |         |         |          |             |
|                                               |          |             |             |         |           |         |         |          |             |

Using the Column Chooser, you can add Agency, Aging, Sales Person, and Status to your Customer list in the A/R window.

| File View Tools           | Reports       |                  |   |            |           |           |           |         |         |        |          |
|---------------------------|---------------|------------------|---|------------|-----------|-----------|-----------|---------|---------|--------|----------|
| Customer                  |               | Balance          |   | Transactio | ns Stater | ment      |           |         |         |        |          |
| 3M                        |               | 2438.42          |   | Date       | Transa    | Status    | Invoice 🔺 | Station | Sales P | Debit  | Balance  |
| America's Auto            |               | 9426.00          |   | 5/3/2016   | Payment   |           |           |         |         |        | 0.00     |
| Beyond The Rock           |               | 0.00             |   | 2/29/2016  | Payment   |           |           | KLMI-FM | Sammy   |        | 0.00     |
| Bush's Brake Repair       |               | 0.00             |   | 1/18/2016  |           |           |           |         |         |        | 0.00     |
| Colin                     |               | 412.50           |   | 1/18/2016  | Payment   |           |           | KLMI-FM |         |        | 0.00     |
| Creed Creative Cooking    | Supplies      | 1595.00          |   | 12/31/2    | Invoice   | Printed   | 193-1     | KLMI-FM | Sammy   | 30.00  | 0.00     |
| David Bowie's B&B         |               | 0.00             |   | 1/31/2016  | Invoice   | Printed   | 193-2     | KLMI-FM | Sammy   | 62.00  | 0.00     |
| Elvis' Barbeque 2014      |               | 80.00            |   | 2/29/2016  | Invoice   | Printed   | 193-3     | KLMI-FM | Sammy   | 58.00  | 0.00     |
| Example 2                 |               | 787.57           | = | 3/31/2016  | Invoice   | Printed   | 193-4     | KLMI-FM | Sammy   | 62.00  | 0.00     |
| Geneesis Grocery          |               | 8874.00          |   | 4/30/2016  | Invoice   | Printed   | 193-5     | KLMI-FM | Sammy   | 60.00  | 0.00     |
| Hole Repair               |               | 0.00             |   | 5/31/2016  | Invoice   | Gathering | 193-6     | KLMI-FM | Sammy   | 50.00  |          |
| Incubus New Age Shop      |               | 0.00             |   |            |           |           |           |         |         |        |          |
| Integrated Sports         |               | 0.00             |   |            |           |           |           |         |         |        |          |
| Joe's Italian Meat Marke  | Customization | × 0.00           |   |            |           |           |           |         |         |        |          |
| Korn Kleaner              | Agency        | 0.00             |   |            |           |           |           |         |         |        |          |
| Linkin Park Prescriptions | Aging         | 0.00             |   |            |           |           |           |         |         |        |          |
| Megadeth Metal Supply     | e.Invoice     | 0.00             |   |            |           |           |           |         |         |        |          |
| Must Fill                 |               | 0.00             |   |            |           |           |           |         |         |        |          |
| Nirvana's Hand Guns       | e.Statement   | 375.00           |   |            |           |           |           |         |         |        |          |
| No Info                   | Sales Person  | 0.00             |   |            |           |           |           |         |         |        |          |
| Oasis Spa & Bath          | Status        | 0.00             |   |            |           |           |           |         |         |        |          |
| Papa Roach's Bug Conro    |               | 0.00             |   |            |           |           |           |         |         | 322.00 | 0.00     |
| QBS                       |               | 0.00<br>24188.49 |   |            |           |           |           |         | Payment |        | justment |

### **Payment Window**

You have the option restrict which invoices a payment can be applied to in the payment window. By changing the value in the Station, Revenue Source, Revenue Type, or Sales Person fields from Any, payments can only be applied to invoices with those exact values. We strongly recommend that you leave those values as Any.

| Payment - | NEW       |             |         |   |                |         | ?                           | Х            |
|-----------|-----------|-------------|---------|---|----------------|---------|-----------------------------|--------------|
| Date      | 5/27/2016 | •           | Amount  |   | Station        | DEMO-FM | -                           |              |
| Type      | Check     | •           | Check # |   | Revenue Source | Any     | •                           | ]            |
| Comment   |           |             |         | - | Revenue Type   | Any     | •                           | ]            |
|           |           |             |         |   | Sales Person   | Any     | -                           | ]            |
| Date      | Invoice   | Description |         |   | Bala           | rema    | plied0<br>ining0<br>Applied | ).00<br>).00 |
| 4/30/2016 |           | May Auction |         |   | 0000           | 150.00  |                             | 0.00         |
| 5/26/2016 |           | May Auction |         |   |                | 950.00  | (                           | 0.00         |
|           |           |             |         |   | OK             | Cancel  | Apply                       | 1            |

When entering a payment amount, hit the Enter key to save the payment and close the window, bypassing the need to click OK.

| Payment - | NEW       |          |       |         |     |        |   |              |                 |                         | ?       | ×    |
|-----------|-----------|----------|-------|---------|-----|--------|---|--------------|-----------------|-------------------------|---------|------|
| Date      | 5/27/2016 |          | •     | Amount  | 150 | Enter_ |   | ation        | DEMO-F          | м                       |         | r    |
| Туре      | Check     |          | •     | Check # |     | _      |   | Revenue Sou  | arce Any        |                         | •       | •    |
| Comment   |           |          |       |         |     |        | * | Revenue Typ  | e Any           |                         |         | •    |
|           |           |          |       |         |     |        |   | Sales Person | Any             |                         | •       | -    |
|           |           |          |       |         |     |        | Ŧ |              |                 |                         |         |      |
|           |           |          |       |         |     |        |   |              | 0 item(s)<br>re | ) applied.<br>emaining. | 15      | 0.00 |
| Date      | Invoice   | Descript | ion   |         |     |        |   | E            | Balance         |                         | Applied |      |
| 4/30/2016 | 5 260-1   | May Au   | ction |         |     |        |   |              | 150.00          | pay                     |         | 0.00 |
| 5/26/2016 | 5 260-2   | May Au   | -tion |         |     |        |   |              | 950.00          | pay                     |         | 0.00 |
|           |           |          |       |         |     |        |   | ОК           | Car             | ncel                    | Appl    | y    |

## Reports

Each station has its own Inventory Report to speed loading time and eliminate the need to filter out multiple stations.

| Category 🔺                                                                                                    |                                                                                                    |  |  |  |  |  |  |  |
|----------------------------------------------------------------------------------------------------|----------------------------------------------------------------------------------------------------|--|--|--|--|--|--|--|
| ame                                                                                                    | Description                                                                                        |  |  |  |  |  |  |  |
| Make Good                                                                                                    | Details contracts containing spots scheduled during the report period that need to be made goo     |  |  |  |  |  |  |  |
| Spot Rate                                                                                                    | [beta] Details spot rates based on entered contracts running between two dates.                    |  |  |  |  |  |  |  |
| <ul> <li>Category: Inventory</li> </ul>                                                                         |                                                                                                    |  |  |  |  |  |  |  |
| Inventory (WKRP)                                                                                                | Estimates how much of your broadcast inventory for WKRP is sold and/or unsold based on the         |  |  |  |  |  |  |  |
| Inventory (WKNR-AM)                                                                                             | Estimates how much of your broadcast inventory for WKNR-AM is sold and/or unsold based on t        |  |  |  |  |  |  |  |
| Inventory (KEPD-FM) Estimates how much of your broadcast inventory for KEPD-FM is sold and/or unsold based on t |                                                                                                    |  |  |  |  |  |  |  |
| Inventory (WSM-AM)                                                                                              | Estimates how much of your broadcast inventory for WSM-AM is sold and/or unsold based on th        |  |  |  |  |  |  |  |
| Inventory (KLMI-FM)                                                                                             | Estimates how much of your broadcast inventory for KLMI-FM is sold and/or unsold based on th       |  |  |  |  |  |  |  |
| <ul> <li>Category: Log</li> </ul>                                                                               |                                                                                                    |  |  |  |  |  |  |  |
| After Aired                                                                                                    | Print report showing customer spots on logs.                                                       |  |  |  |  |  |  |  |
| Bump                                                                                                    | Details all spots currently on the bump list during the report period.                             |  |  |  |  |  |  |  |
| Log                                                                                                    | Details each item that invoiced per customer scheduled for logs during the report period; include  |  |  |  |  |  |  |  |
| Log Time                                                                                                    | Detail list of dates/times for each item that invoiced for each customer of what aired on logs dur |  |  |  |  |  |  |  |
| Off Air Revenue                                                                                                 | Details off air revenue that will bill (or have billed) during the report period.                  |  |  |  |  |  |  |  |
| <ul> <li>Category: Sales</li> </ul>                                                                             |                                                                                                    |  |  |  |  |  |  |  |
| Commission                                                                                                    | [beta] Details commission based on invoicing and collections.                                      |  |  |  |  |  |  |  |
| Revenue Projection                                                                                              | Details expected revenue over the next 3 months based on approved contracts.                       |  |  |  |  |  |  |  |
| Revenue Projection (Accrual)                                                                                    | Details expected (accrual) revenue over the next 3 months based on approved contracts.             |  |  |  |  |  |  |  |

## Settings

In several of the Settings windows, you now have the column chooser to add a variety of columns.

## The Dashboard

### Tools

We have added the ability to change your password and sign into a support meeting via Join.me.

| RadioTraffic.com Premier         |       |                      |          | _        | ×     |
|----------------------------------|-------|----------------------|----------|----------|-------|
| File View Tools Feedback Support |       |                      |          |          |       |
| 🔯 There are 🔒 Change password    | od.   |                      |          |          |       |
| 🔩 Start join.me                  |       |                      |          |          |       |
| 🗑 Reset *all* layouts            |       |                      |          |          |       |
|                                  |       |                      |          |          |       |
|                                  |       |                      |          |          |       |
|                                  |       |                      |          |          |       |
|                                  |       |                      |          |          |       |
|                                  |       |                      |          |          |       |
|                                  |       |                      |          |          |       |
|                                  |       |                      |          |          |       |
|                                  |       |                      |          |          |       |
|                                  |       |                      |          |          |       |
|                                  |       |                      |          |          |       |
|                                  |       |                      | -        |          |       |
| L 💌 🕢                            |       | - <u>6</u> -)        | <b>U</b> | <b>Q</b> |       |
| Copy Contracts Logs              |       | ccounts<br>eceivable | Reports  | Settings |       |
| [QA2] ashleyblyth traf7.net QA2  | 04:20 |                      |          |          | v1868 |

Change password allows you to change your RadioTraffic.com password. For your security and protection, your previous password must be entered before you can select a new password.

| Change Password   | 7 🔀 |
|-------------------|-----|
| Previous Password | •   |
| New Password      | •   |
| Confirm Password  | •   |
|                   | OK  |

If we need to see your screen, we will ask you to navigating to Tools > Start Join.me from your RT dashboard. That will open a Web browser pointed to Join.me.

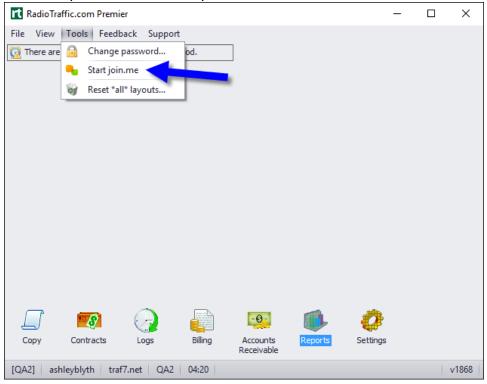

Click the white **Join Meeting** link at the top of the page.

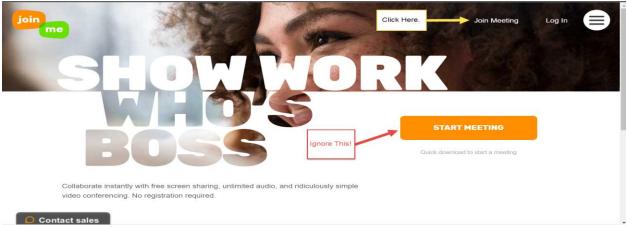

We will give you a 9-digit meeting code to enter in the Join box at the top of the page.

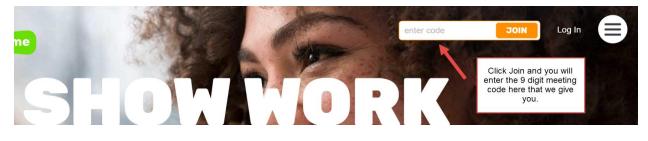

## Feedback

Feedback is our new feature that allows you to directly contact us either via the Peer Forums or by sending us a Smile or a Frown.

Did you have a good day? Did RT contribute to that? Send us a smile to let us know! Had a a bad day? Did RT contribute to that? Send us a frown to let us know that as well!

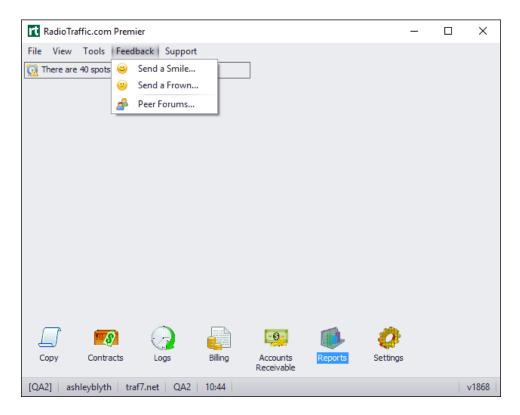

- Send a Smile allows you to send us a note if we have done a good job or if you like a feature that helps you out.
- Also, when we address any questions you have or frowns we resolve, we will ask you to send us a smile to let the other members of our team to know that we finished helping you out.
- Send a Frown if you have a question or a problem; if you have multiple issues, please send us multiple frowns.
- **Peer Forums** is the place to share suggestions, feedback on new features, comments on the software, or general questions for your peers outside your own group. This also the place that where our developers look for general feedback from our customers for future improvements.